**January 15, 1972** 

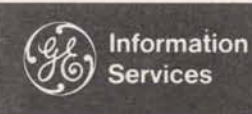

**World Leader** In Time-Sharing Service

0302.06

### **PR30 Up and Running**

# **Business Systems capability with Time-sharing Economy**

Business systems capability with time-sharing economy. That's the thrust of the New Mark II of '72 that your customers will read about in the January LEADER.

FAST-FAX

Viewed in terms of existing features plus the new ones coming up on January 17 that's exactly what GE Network Information Service adds up to. Now there are more ways than **wer** to apply the inherent assets of our Netwark to one of industry's thorniest day-to-day business problems.

Think about it. Every major company has a common problem that the Network can solve' with relative ease: business systems revolving around data collection and reporting in one form or another. Some are attacking the problem with elaborate nationwide reporting systems that collect data which must then be fed into in-house computers. Still more companies have yet to identify a solution. All are either losing dollars in terms of cost effectiveness compared to the Network or are just plain losing money through lack of timely information. Because Networking is offered in a "time-sharing" context, all the original time-sharing benies, i.e. no capital **invest**ment, pay only for what you use, etc. still apply; only now the stakes are much higher.., for you and the prospect.

Consider the impact of the new package against the backdrop of time-sharing's inherent economic **assets,** the power of our new Fortran compiler and the reach of our Network to over 80% of the business phones in the **U.S.,** if not the world. Complementing all of this now are:

**Greater operator simplicity - a critical ingredient** for anyone considering a network that ties in outlying locations where personnel may **know**  little or nothing about computers.

Business Systems/EDP capability - applications that play a key role in a business' day-to-day operation demand dynamic data protection and control capabilities that go beyond the scope of typical time-sharing needs. Features such as Journalization, LOCK/UNLOCK, SLEEP/WAKE and other program controls facilitate this.

**Dynamic System Management** - anyone commiting themselves **to an** elaborate business system needs controls for security, operation and cost. Through the new programming tools and features for the administrative user he now has this.

#### **KICK OFF** - **MARK 11 <sup>72</sup>**

A new element in this release is the Feature Profile on each of the major **parts** of this package. These are designed to serve the double purpose of sales bulletins and customer flyers. Note that in many cases, **the** new capability is only a part of **(Continued' on pa@ 21** 

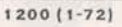

**For Fast-Fax call: TTY 8'273-4524** 

For Fast-Fax call: TTY 8\*273-4524<br>8\*273-4421 or 8\*273-4714 **GENERAL @ ELECTRIC INFORMATION SERVICES MARKETING DEPARTMENT** 

#### FEATURE PROFILES - Cont'd from p.1

the total concept discussed in the Profile. The intent is to give you and your customer the broadest possible view of each feature in the total context of our service, not just the microscopic assets of the feature in and of itself. Each of these Profiles is written to stand alone as a complete discussion of the particular service feature related to as many other aspects of the service as is practical.

Note: the attached profiles are strictly for your preview. The quantities you order from stock for use with customers will be on better stock and colors. The final versions of these profiles, along with the New Mark II JAN72 User Manual Supplement and a cover letter will be sent in response to all inquiries to the LEADER announcement.

#### ON-LINE ALERT

The principal means of handling the announce ment will be an on-line sales message, a technique that proved so successful with our last release. A sign-on banner will alert users to a free Immediate Run number to call. A preview is attached.

#### LEADER

The enclosed issue of TIME SHARING LEADER, informs all your customers about the new features, and offers the documentation and profiles through the coupon.

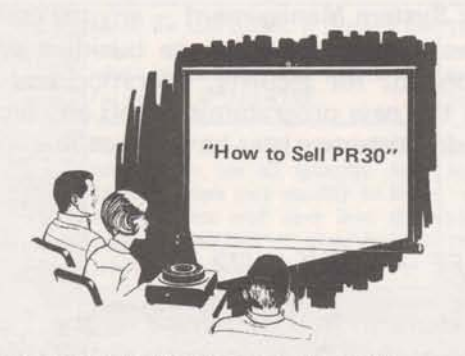

#### COMMUNIPORT PRESENTATION

A complete slide presentation entitled "How to Sell PR30" will soon be on its way to those offices assigned Communiports. This training aid should prove a valuable asset in helping you to digest the significance and application possibilities for the complex features of PR30.

#### **DOCUMENTATION**

A description of how to use all the features of PR30 (including PR30.2) is covered in a Reference Manual Supplement, "NEW MARK II FEATURES - JANUARY **1972"** (Pub. No. 3000.17), which can be ordered from the publications warehouse.

Customers can also obtain the text of this manual directly on-line by running the program JAN 72\*\*\* in the three-star library on MARK II. The program offers selection of topics and provides rapid availability of information. But users must pay for system resources to obtain it, whereas you can furnish them the manual at no charge.

Prices for Archival Storage are included in a revised edition of the "Pricing Schedule for MARK II Service" Pub. No. 3001.03 (formerly MF22). This schedule will also be available from the publications warehouse.

#### SALES MOMENTUM

The announcement activities for PR30 should activate customer interest:

- **a** The on-line sales message and LEADER article will alert customers to what is new.
- **a** New Features Profiles will elaborate on the benefits of the new capabilities and help to generate momentum for new applications.
- **a** The on-line documentation is there for the "do-it-yourselfer" who knows what he wants to do, and can't wait to get started.
- **a** And a press release later in January will clue in the outside world to what is happening.

From this point on it will be up to you to sustain the sales momentum arising from these activities. Personally **see** that your customers and prospects know about specific features in PR30 that apply to their application needs. **Get** the **PR30** profiles and manual out to those people who ask for it... want it... need it.

Cover the features in any sales pitch you make...<br>factor them into your management presentations... include them in your proposals... and get them designed into customer's systems.

# **ADMINISTRATIVE USER PROGRAM FINITE\*\*\* ON MARK II**

The new Administrative User features have been MACHINE DESIGN magazine published a three-<br>field tested and documented. The instructions are part series on the advisability of using the Finite

The on-line usage statistics are not immediately available, however. Until they are, the final documentation will not be released. This will be available in the very near future along with the new Administrative User's Guide complete with binder and inserts.

#### **MANAGEMENT PROGRAM**

Efforts on a new management brochure, total capabilities manual and Communiport presentations continues. This program is now scheduled for release in March.

#### **\*MA1 L\***

If you haven't finished the coding of your names in \*MAIL\* please do so immediately. Work on the new, much more powerful version is nearly complete and we'll convert to it as soon as possible. If you have any problems or questions contact Bill Backer on 8\*273-4698.

field tested and documented. The instructions are equal to the advisability of using the Finite<br>on-line in free field test catalogue FPH06, saved element technique to do stress analysis. The on-line in free field test catalogue FPH06, saved<br>
under ADMIN\* for any of your customers who<br>
series began in the September 30, 1971 issue. under ADMIN\* for any of your customers who series began in the September 30, 1971 issue.<br>Wour customers or prospects who have seen the Your customers or prospects who have seen the articles are good. candidates for the new FINITE\*\*\* and FINGEN\*\*\* programs available on the system. Bowman lrani supports the programs. Documentation is available from OLOS. Order publication 5202.16.

#### **TERMINET 300 DECEMBER BEST SELLERS LIST**

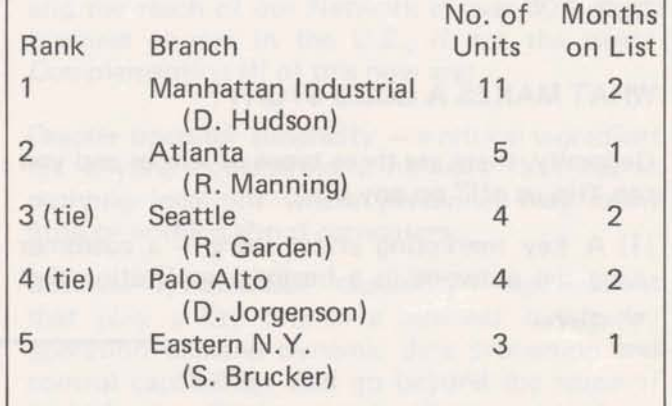

#### **LEADER INQUIRY SERVICE**

As many of you know the inclusion of a coupon fully shake some additional revenue from existing in LEADER has been very successful in generat-<br>
ing direct requests from readers for literature in October, we automated the process in ing direct requests from readers for literature in October, we automated the process in offered. The whole idea is to help you spread the November. Now readers send the coupon directly

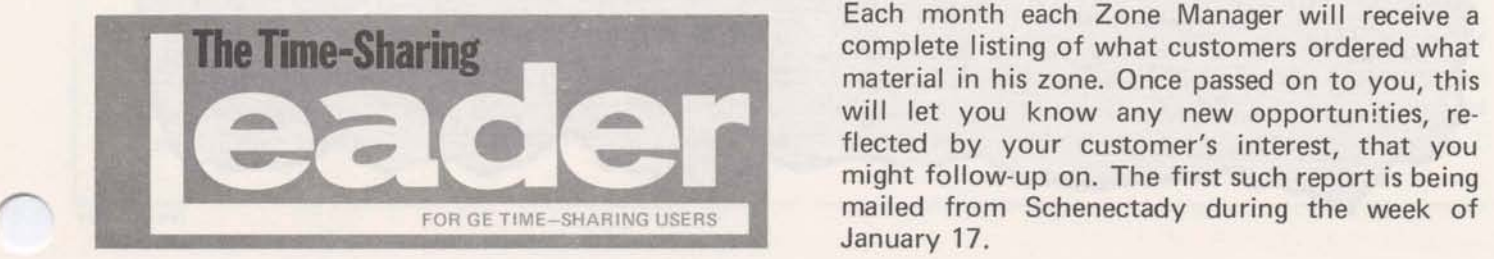

November. Now readers send the coupon directly word on the many features available and hope- to the Schenectady warehouse, where orders are quickly processed.

> Each month each Zone Manager will receive a complete listing of what customers ordered what material in his zone. Once passed on to you, this will let you know any new opportunities, reflected by your customer's interest, that you January 17.

# YOU MAY HAVE THE BIG STORY!

People like to read about interesting people. And, telling the story of interesting people using GE Network Information Service is an effective selling tool.

**1972** can be a year of as many "people stories" as possible; stories in the LEADER, press releases, brochures and reprints. Your help is needed to do it.

The crucial part of writing good stories is identifying the best ones to write, especially as we watch a new breed of user forming. You know your customers best and you can be that "re porter" who breaks the big "customer" story in **1972.** 

#### **WHAT MAKES A GOOD STORY?**

Generally, there are three types of stories and you can "tip us off" on any one:

 $(1)$  A key marketing effort story  $-$  a customer using the network in a business application that reflects the future of our service, like the Pontiac Motor Division's pioneering dealer order tracing system.

**(2)** An interesting application development story - a customer whose experience can benefit other customers and prospects, like the unique use of NC programs by AIL Division of Cutler-Hammer.

**(3)** A photo and caption story - a unique and novel use of time-sharing by a customer, which has good visual possibilities, like such as the Liberace photo which helped illustrate timesharings use in scheduling performing personalities.

A customer who has any of the three characteristics is a candidate for publicity. The one who has the first characteristic will get almost immediate attention.

To play a part in the success of the **1972**  publicity program and enjoy the peripheral benefits, contact Lovell Glasscock, **8\*273-4624** with your news tip.

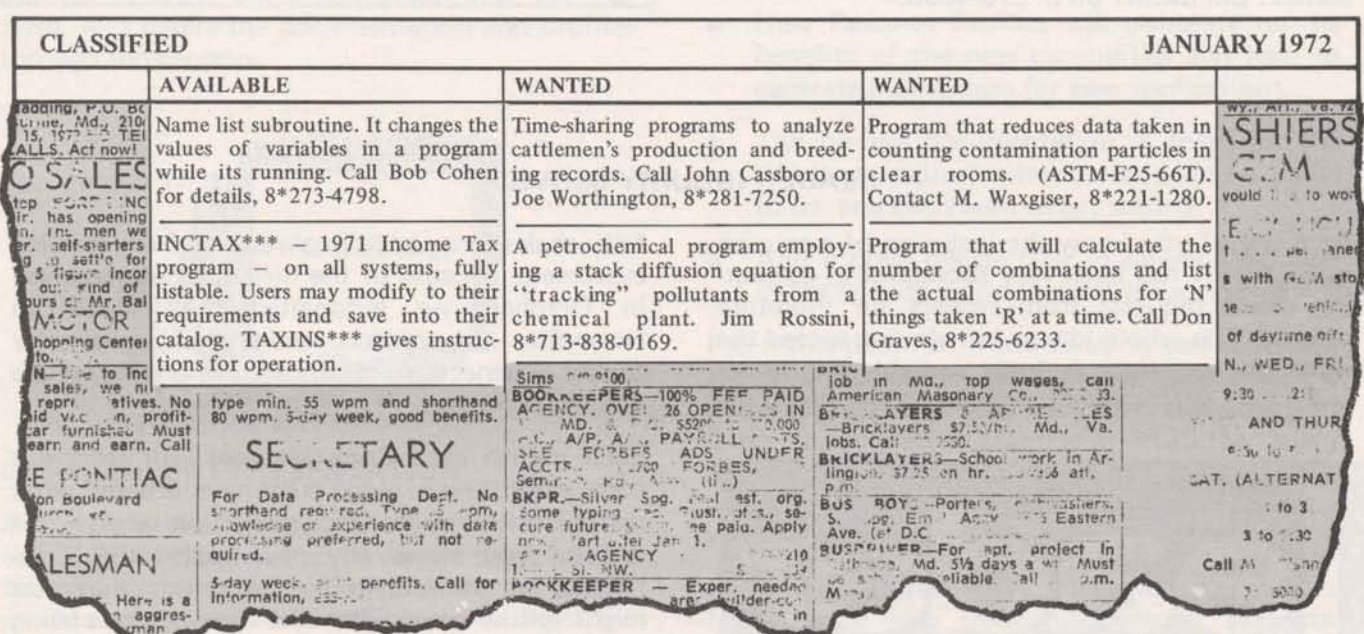

0302.07

 $\begin{array}{c} \hline \end{array}$ 

ne Mark II Fortran IV System Rote ales<br>represent one of the most powerful sales present on winning new controls you have in winning new contractions.

Over 140 ready-to-use subroutines enable<br>your customers to build their own<br>your customers within GE Information Over 140 ready-to-us build their own<br>your customers to build their own<br>operating system within GE Information<br>operating system with minimum effort. operating system within 51<br>Service with minimum effort.

 $FAST-FAX$ 

**FAS T-FAY** 

sage says.

A simple CALL command followed by the subroutine accomplishes manipulation of bits, characters or strings,<br>maximizes input/output efficiency, per-<br>forms calculations, or controls file maximizes input/out<br>forms calculations, or controls in<br>systems, running programs or program<br>systems, tunning time in building and forms calculations,<br>systems, running programs or program<br>operators. Users save time in building and<br>operators. The save on storage and systems, running Pre time in building and<br>operators. Users save time in building and<br>running programs and save on storage and<br>running programs as well since all suboperators. Users save and save on storage and<br>running programs and save on storage all sub-<br>compilation costs as well since all subcompilation costs as well since and<br>routines are stored in compiled form.

All this makes the enclosed manual and<br>All this makes the enclosed manual and<br>not important document to you All this makes the enclosed manual and<br>extremely important document to you<br>extremely important document familiar All this makes the<br>extremely important document to your<br>and your customers. Become familiar<br>and your customers have a with it. Be sure your customers have a<br>copy.<br>They'll quickly appreciate the power of

the subroutines as another example of the subroutines as another of the sharing's<br>the subroutinues to be time-sharing's Best Buy. Good Selling.

General Manager General Manager<br>Information Services Sales Dept.

Information **Services World Leader In Time-Sharing** Service

**FEBRUARY 18.1972** 

### , **3600 SALES CALLS IN ONE WEEK**

 $\blacksquare$ 

Not a bad week's work... over 700 calls per day, 100 calls per branch. We owe extra air, 100 cans per branch. We owe<br>all to the Network, the sign-on message<br>and an immediate run program 3660 c and an immediate run program. 3660 of<br>your customers got the "Business Sysour customers got the "Business Sys-<br>"me" message during the anuary 17 and you need a keek of January 17 and you never had to make a phone call, lick a stamp, or leave the office. And you probably hardly even noticed **the** lull in your work load.  $\frac{1}{2}$  and  $\frac{1}{2}$  are  $\frac{1}{2}$  and  $\frac{1}{2}$  and  $\frac{1}{2}$  online approach saved you some time due line approach saved you some time and<br>generated a few good leads. An on-line  $m$ essage never closed a sale (although it is never did generate a lot of archival **rtmq\*) any**  more than 30,000 copies of the **LEADER will All it is a commercial shotgundary of the LEADER** will. All it is a commercial shotgunned at<br>your customers. You can be sure of this much, however: there are a few more people out there now who know timesupple out there how who know timeening s used for more than just engineering problem solving. Don't let<br>them forget it.

### **TECHNlCAL SERU/CES COMPONENT LAUNCHED**

A new **Technical Services** component, headed up by **Gary** Muelier, is officially eaded up by Gary Mueller, is officially ming **services. Lamy** Wolfe, **Panos Galidas,**  and Services. Larry Wolfe, Panos Galidas, bobert Billinons, John Chadderdon, and pursuing **tasks** ranging from the massive Order Rocesging System for **the** GE The Processing System for the GE<br>approaches Department amp sales bepartment... to a reasibility tem for a pricing analysis software

<sup>I</sup>**(Continued on** *page* **2)** 

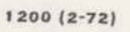

For Fast-Fax call: TTY 8\*273-4524 8\*273-4421 or 8\*273-4714

**INFORMATION SERVICES BUSINESS OlVlSlON** 

GENERAL **SED ELECTRIC** 

#### (Continued from page 1)

Now's the time to check your major customers to see if our normal service can be extended to include these types of funded activities: major program conversion, system studies, custom software, customization of library programs, software or system conversion. Use the ROP to request Technical Services.

#### THE NEW \*MAIL\* **IS COMING**

Conversion of \*MAIL\* to a new, more streamlined system is still under way. Most of your complaints will be answered. No special effort will be required by you except the customer coding which you should have all complete by now, and learning a few new operational routines. When the conversion takes place, both systems will run in parallel for a sufficient field test period and new documentation will be available on line. Procedures for changing organizations from one cost center to another and/or changing cost center numbers will also be available.

### **READY MADE NC PROSPECTS**

CompuDyne machine tools are handled by our library program NCCOM\$. To our knowledge no other time-sharing vendor can handle these tools. We already have some customers using this program online and they are making money for us. We now have a prospect list available for your use which tells where all the Compu-Dyne tools are by company and location. Ask your Market File Librarian for a copy of the list numbered 5304.40.

### **CAUTION ON ARCHIVAL STORE**

Some customers still may not understand how to use Archival Storage properly, so you could point this out to them.

A file of one DSU would have to be archivally stored for one year with no accesses in order to achieve a cost saving over on-line storage. A better method to use for small files would be to edit merge them into a single large file and store this. But even this assumes infrequent access to any one of the files in the group.

Consider a larger file of 50 DSU's, for example. It would cost \$16,00 a month to archivally store it for one month with one retrieval. This is less than the \$25,00 it would cost for on-line storage. But if there were only one more retrieval during

#### **CONVERSION OF CUSTOMERS TO RMS TO START**

In April there will be an announcement of the commercial availability of Remote Media Service on a national basis. Prior to that time all field offices are being asked to introduce RMS to those accounts who have requested BMC jobs in the past and use it regularly now. There's no validation charge, so get your accounts converted now and they'll be familiar with the new procedures when RMS is available commercially. Branch Managers are being furnished details, procedures and availability. More information about RMS will be furnished in FAST FAX before<br>announcement time.

the month the cost would go up to \$26.00 and the cost advantage of archival storage would be lost.

Should the retrieved file be updated, without a change in size, and then archivally stored a second time, it would accrue another \$1.00 in ASU charges for the month since the \$.02/unit applies to any fraction of a month. Since in this case there are two fractions of the month involved, there would be two \$1.00 charges for storage.

Watch out for the interests of your customers. Point out that archival storage if used properly has many advantages, but mis-use can cost them money.

### **PUERTO RICO ON-LINE**

Network access in Puerto Rico is now available through the following distributor:

Mr. Peter L. Richards

Computer Systems of Puerto Rico Inc. Eastern Airlines Building Suite 1018 Santurce, Puerto Rico 00911

Phone 724-1472 in San Juan area.

The distributor takes over effective February 1, 1972

Prices may be changed slightly  $-$  have your prospects write to get information.

# **NON-NC CUSTOMERS USE NC PROGRAMS CORRESPONDENCE**

Why?... How?... do telephone companies, banks and others use the Numerical Control program NCUTIC \*\*\*????? Here's a couple of answers:

- 1. To search a file for control characters (use NCUTIL option 1). Especially useful when used on a newly input data file:
	- saves time and cost in aborted execution:
	- saves time spent in locating the trouble maker.

2. To convert **an RBS** input file to **an**  ASCII file.

**EDISEQ** puts in line numbers; 3, 5, 8 channel tapes table defines hole config. by code no. including upper and lower **case.** 

3. **To.** punch out a tape with **WBS** same code table from **any ASCII** file

It all means any tape code format can be input and output.

# **CODE NEARER**

The fiedd test is underway in selected locations for the software that will allow **the** Network to **handle** terminals using . Correspondence Code. **Necessary** cw tomer documentation is being produced to support the announcement of this new **capability** in early March. Present **plans**  call for still retaining EBCD code, so that service is not disrupted to present customers. **FAST FAX** will carry the Correspondence Code story prior to announcement.

### **NEW ASDS AUTHORS**

#### **The Trane Company**

Lyle Clugg of the Minneapolis Office recently signed the Trane Company, a major manufacturer of heating/cooling equipment, as a new MARK I1 customer and for Author Software Distribution Service. Trane's package consists of four separate optimized equipment selection programs that offer the heating, ventilating and air conditioning design engineer an opportunity for lower cost system design. Optimized selection of air handler, water cooling, water heating, and fan equipment is available through this package.

Under the ASDS arrangement (NAQ73 Catalog), prospects for Trane's programs include their own sales offices across the country along with outside companies doing heating/cooling system design. NSS (Jerry Paulsen 8\*273-4357) will distribute a list of Trane offices and contacts to the appropriate branches. For user documentation, sales brochures, and suppcrt, contact:

Mr. Richard R. Grant The Trane Company 3600 Pammel Creek Road Lacrosse, Wisconsin 54601 (608) 782-8000 ext 2970 (no dial comm access)

Trane is also making this package available on UCSI, Computer Network Corporation and Computine, Inc. However, the first day the software was available, Trane had three prospects ready to go on GE.

#### **Intercomp**

With main offices in Houston and Calgary, Alberta, Intercomp is a firm that provides software services to the petroleum industry. Under the ASDS arrangement Intercomp's radial gas flow model program is being marketed to the petroleum industry through the MARK I1 NAQ71 Catalog (pricing option #2). This program simulates transient, single-phase gas flow in a cylinder representing the drainage volume of a single well. Its primary application lies in interpretation of pressure draw-down or buildup tests in heterogeneous reservoirs. For documentation and sales literature contact:

Mr. Richard W. Snyder Intercomp Resource Development and Engineering, Ltd. 2000 West Loop South Houston, Texas 77027 (713) 621-6393 8\*352-5011

### **GE/General Purpose Control Products Deaartment**

The GE/GPCD Department is offering their customers a logic compiler called GECOMP as a software support package for their Programmable Controllers. Available under ASDS Catalog NAQ79, GECOMP information and support can be obtained from:

Mr. J. L. Cox General Electric Company General Purpose Control Products Dept. Post Office Box 913 Bloomington, Illinois 61 701 8\*325-4497

#### **Tektronix Software Being Removed from System Library:**

Effective the end of February, Tektronix software will no longer be available in the FORTRAN Subroutine Library in support of the T4002 and T4002A graphic computer terminals. If this causes any problems for current customers, call Jerry Ashley with Tektronix on 8\*422-9 101, 644-0161.

### **PRINT USING STATEMENT WITH EXTERNAL FILES**

a constant) it must be separated from the which may be specified for each type 8 with a lot of steps. Ten colon. If it's a constant, you do not need inputs variable SENS with a lot of steps. Ten colon. If it's a constant, the comma or colon. This notice will be You should alert your PA300 users to outputs would take approximately one included in the future BASIC manual this new distribution and have them use billion years to print out. Bett releases. the 'NEWS' option of DSSL:PASET for

The general form of the statement is: added to PA300. This allows the user to define his own cumulative probability **PRINT \*File designator USING <b>IMAGE**, LIST function in tabular form, by specifying or pairs of numbers to define points on the cumulative curve. Any number of type 8 write \* file designator USING IMAGE, LIST<br>
WRITE \* file designator USING IMAGE, LIST<br>
If the file designator is a variable (and not<br>
a constant) it must be separated from the<br>
which may be specified for each type 8<br>
which

A new distribution, number 8, has been input formats. For help with any tech-<br>added to PA300. This allows the user to nical questions concerning distribution PA300 contact Dr. Dimitri A. Kellogg in Schenectady, N.Y. on  $8*235-3840$ .

**PA300 ENHANCED** 

colon. If it's a constant, you do not need<br>the comma or colon. This notice will be You should alert your PA300 users to outputs would take approximately one billion years to print out. Better check your teletype paper stock also.

### **ON-L /NE PUBL /CA T/ONS** *S* **YS TEM**

Look for weekly Faster-Fax messages regarding the **OLOS.** It will indicate **dI**  changes occuring for a given fiscal week.

List file OLDNO\* for your up-to-date list of publication numbers that have changed to new market file numbers.

**COOK** 10 short Look for improved OLOS Short Titles STOCK\* will soon have up-to-date titles per the following list:

The first character will indicate service:

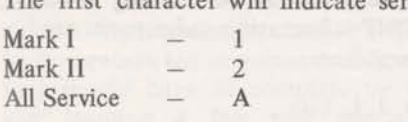

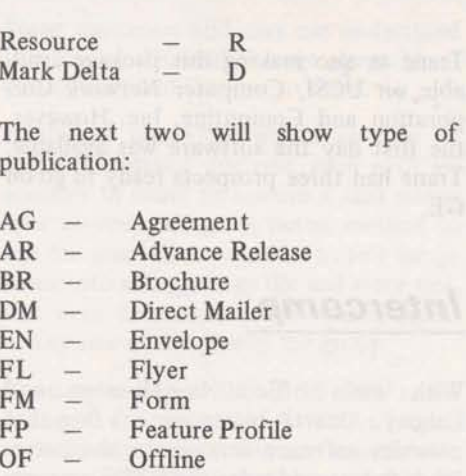

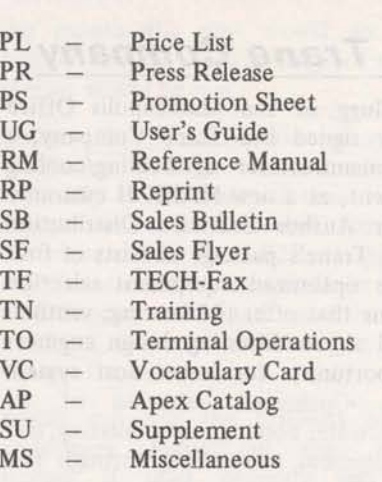

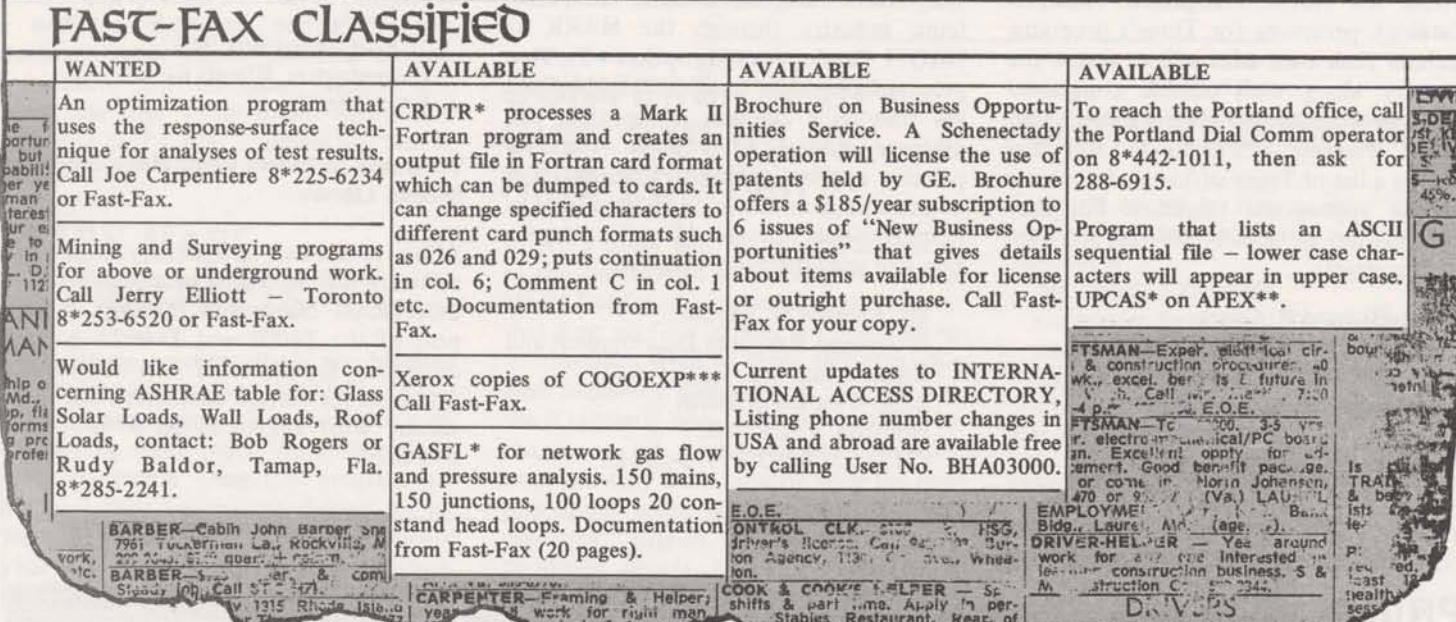

**0302.07** 

Information **Services** 

-7

FAST-FAX World Leader<br>
In Time-Sharing<br>
Service **in Time-sharing** 

**MARCH 3,1972** 

# **CORRESPONDENCE CODE COMETH**

March 6th is the date when the Network can officially accomodate terminals which use correspondence code. This then becomes the third code that it's possible to use with the network, ASCII and EBCD having previously been available. The addition of correspondence code opens up a new channel of access to the network for a large population of installed terminals across the country. It also opens up significant new revenue possibilities to be tapped.

Some of the terminal devices using correspondence code include the following:

- a IBM 2741
- Anderson Jacobson 841
- $\bullet$  Novar (GT&E) 5-41 and 5-30
- Datel (UCC) 30 and 31
- Itel (formerly DURA) 1021 and 105 1

Plans are to announce the availability of correspondence code to present customers on-line, using a new technique described elsewhere in this issue. In addition, the next issue of LEADER will carry an article to alert all readers to this new service feature.

It's easy to begin using a correspondence code terminal with the network. Sign-on follows standard procedure...input "H" and a carriage return during the first 5 seconds after the computer acknowledges connection ana the system adjusts automatically to both code and speed (14.8 cps).

 $1200(3-72)$ 

**For Fast-Fax call: TTY 8\*273-4524** 

But there is one precaution to follow...<br>access only Mark II service. Correspondence code terminals neither generate or receive the ASCII character representing the "greater than" or "less than" symbols. This causes a problem in BASIC and in RESOURCE. Mark **II** BASIC has been modified to accept alternate terminology for these symbols. But Mark I BASIC, BASIC I, and RESOURCE users will experience difficulty since they all depend on printing these two characters. So correspondence code is not recommended with these three services.

The other points a user should know are covered in a new concise TERMINAL OPERATIONS card, publication 1118.01, which can be ordered through normal channels. They're available now, so make sure your office has a supply on hand.

Some existing customers who already have the proper terminals installed may take the initiative and call up without any encouragement. But the vast majority of people with correspondence code terminals will remain an untapped potential until YOU take the initiative and contact them.

Potential users are waiting for you...by the thousands. Equip yourself with the facts and the documentation, see how many you can find and how many you can motivate to place that first call. It might be **all** that's required to start a new account on its way.

### **TN-300: MARCH DOUBLE BONUS**

AlI bonuses for TermiNet 300 leases, sales and conversion to sale will be doubled during a special contest period beginning with orders received in Bethesda Wednesday, 1 March 1972 and terminating Friday, 31 March 1972.

To qualify for this doubled bonus, TermiNet 300 orders must be received in-hand in Bethesda by 3 April 1972 and be dated by the customer between 1 and 31 March 1972.

An "order" is defined as any of the following:

- 1. A properly executed lease agreement (MF-19) or sale agreement (MF-21).
- 2. A customer purchase order referencing and drafted in accordance with Division standard Terms & Conditions.
- 3. A customer letter of intent including a P.O. number and words to the effect that the customer accepts the standard Division Terms & Conditions.
- 4. A customer purchase order including Terms & Conditions approved by the Manager, Contracts & Administration.

Final ruling on orders qualifying under the above conditions rests with the Manager, Headquarters Sales Operation, Borge M. Christensen.

The normal and special contest double bonuses are listed for your reference **as**  follows:

*(Continued on page 2)* 

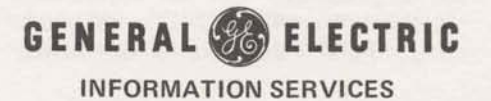

|                                     | Normal Bonus |       |            | Double Bonus |       |            |
|-------------------------------------|--------------|-------|------------|--------------|-------|------------|
|                                     | Lease        | Sale  | Conversion | Lease        | Sale  | Conversion |
| TermiNet 300                        |              |       |            |              |       |            |
| ASR (KSR plus paper<br>tape $(I/O)$ | \$75         | \$150 | \$75       | \$150        | \$300 | \$150      |
| <b>KSR</b>                          | 50           | 100   | 50         | 100          | 200   | 100        |
| Magnetic Tape Accessory             | 15           | 25    | 10         | 30           | 50    | 20         |
| Receive Only (RO)                   | 40           | 80    | 40         | 80           | 160   | 80         |
|                                     |              |       |            |              |       |            |

**All** other present bonuses remain in effect unchanged (e.g. DN-730). Only TermiNet 300 bonuses are doubled during this contest period. The bonus for converting a DN-730 to a TN-300 remains as is at \$25.00. If you have any questions call Tom Joehl on 8\*273-4695.

### **NEW ON LINE RMS CUSTOMER SERVICE PROGRESS**

#### **COMING MARCH 10th REPORT**

Each month a round up of new items will be written up and offered on-line via a free user number/immediate run program.

Typical subject matter will include new product releases, new or improved service features, new application packages, enhancements and updates to existing application packages, programming tips, etc. The first of these on line messages will be available to customers on March 10th.

If the customer desires additional information on any of the subjects included in the message he will be able to go to the on-line library and list out a supporting document, where practical, and/or type in his name and address and have descriptive literature mailed to him by the warehouse in Schenectady. Customer names requesting information will naturally be routed back to the appropriate branch offices.

### **APPLICATION LIBRARY SUPPORT**

A group has been formed in the Application Development Operation to support the applications libraries. Members are: Bob Guillette (Manager), Wayman Braxton, and Bowman Irani. **All**  field requests for headquarters support of library programs should be directed to this organization. Use the applications hot line (TTY 8\*2734242) as the prime means of communication for this service.

All the preparations for introducing RMS have been completed and the date for announcing its national availability has been set for April 3rd. Prior to that time RMS availability is being phased-in across the country according to schedule. The schedule for **all** offices, along with other start-up instructions, has recently been sent out to all Branches.

The emphasis between now and April 3rd<br>is on getting past and present BMC customers geared-up to go with RMS. The preparations are relatively simple, and mainly consist of filling out an RMS validation form and sending it in. The instructions contain all the information For registration and details contact: R.<br>you have to know to do this And there's Paul or the Schenectedy office you have to know to do this. And there's Paul or the Schenectedy office<br>no charge either for adding an PMS  $8*235-9241$ no charge either for adding an RMS validation to **an** existing user number.

Any customers that have been validated can start using RMS when it becomes available to your office. Customer use, however, requires knowledge of information in the RMS manual. Advance Release copies of this are available from FAST FAX until the final manual is stocked in the warehouse in a few weeks.

It won't be long until April 3rd when BMC will be discontinued. So take the time NOW to get your BMC customers time NOW to get your BMC customers Field personnel with problems that were validated, and even running RMS. Some previously directed to John Wright or Joe validated, and even running RMS. Some previously directed to John Wright or Joe considered preparations can avoid hasty Snyder should now call the Customer confusion later. RMS can work for you. Service Desk in Brook Park Get started early and give it a chance. (8\*344-6375).

### *(Cbntinued from page I)* **GENERAL LEDGER ALERT**

Users of PLBAL\$ and BIGGL\$ who have been waiting for documentation of GFASTS, the improved and expanded General Ledger Accounting System should be notified that the user guide is being published and should be available from the warehouse March 20. In addition a feature profile is being prepared to help you get prospects. You will be kept up to date on other GFASTS promotional activities via Fast-Fax.

### **NC CUSTOMER TRAINING**

A 5 day class in NCPPL will be conducted. April 10-14. It includes hands on experience and produces self-sufficient end users.

**Use** of other NC programs: REMAPT GEPOST NCUTIC is also covered.

At:

650 Franklin St. Schenectady, N.Y. 3rd floor T/S Classroom

Instructor: Zone tech staff NC specialist R. Paul

Tuition: \$250 plus attendee pays his own T&L

A block of rooms have been reserved for out-of-town attendees.

### **TROUBLE CALLS**

One of the reasons for the success of PR-30 was the excellent feedback that came from the field directly into Network Integration at Bethesda. PR-30 has been commercial for about two months and the software has settled down. The Network Integration personnel that you had been calling (particularly Joe Snyder and John Wright) are now going to be devoting their time to future releases.

Snyder should now call the Customer<br>Service Desk in Brook Park

# **NSS CORNER**

## **NEW PROGRAMS AVAILABLE FROM INTERCOMP:**

Since their ASDS Author (NAO71) announcement in the last issue of Fast-Fax. Intercomp has added some new programs to their software service. Intercomp's specialized petroleum evaluation programs can now be categorized as follows:

- o Pipeline Design & Analysis
- o Well Design & Analysis
- o Reservoir Engineering Calculations
- o Economic Evaluation

Contact Dick Snyder with Intercomp on (8\*352-5011) (713) 621-6393 for information.

### **NSS FLYER UPDATED:**

Enclosed with this issue of Fast-Fax is an updated flyer on Network Software Service's Applications and Authors. It can be used as a reference list by you as well as your customers and prospects.

### **TWO NEW TERMINAL CARDS AVAILABLE**

Two new Terminal Operations cards were recently added to our supply of available customer documentation. Just released are cards on the Memorex Model 1240 Communications Terminal (Pub. No. 1117.01) and the UNIVAC DCT 500 (Pub. No. 1113.01). Each card provides the information necessary to use the terminal with network service. The new cards can be ordered from the warehouse via the on-line ordering system.

### **LYBRAND AUTHOR PROFILE UPDATE:**

Lybrand, Ross Bros. & Montgomery, one of the Big Eight accounting firms utilizing the National Account Software Service, is going strong in their NAQ04 catalog. Their private library now numbers some ninety odd programs. To date, some 90 odd user numbers have been taken out by

individual practice offices and another 20 by clients of Lybrand to utilize specific software. Interestingly, some 40% of the revenue generated in the NAQ04 catalog represents usage of their own private library software. This should indicate significant growth potential with the individual Lybrand practice offices both with the private library and in other areas. Refer to Market File #6145.01 for an updated Author Profile on the Lybrand situation.

### **NEW ASDS AUTHORS:**

#### J. H. COHN AND COMPANY

documentation and support contact:

Mr. Robert Green J. H. Cohn and Company 810 Broad Street Newark, New Jersey 07012  $(8*224-8011)(201)624-6300$ 

Their package is also available on SBC and Rapidata.

#### TEKTRONIX, INC.

J.H. Cohn and Company, a regional CPA Jim Goff of the Portland Office recently firm located in New Jersey, is offering a signed up Tektronix as an ASDS author package of tax-related programs through (NAQ83). Available to the users of the ASDS (NAQ75). These programs are used Tektronix 4010 Computer Display for planning, computing and preparing Terminals, the package consists of three special complex income tax forms. CPA business data analysis programs designed and law firms would make the best to analyze time series data and identify prospects for J.H. Cohn's package. For the trend-cycle, seasonal and irregular fluctuations based on the Census Method X-II. The results of the analysis is displayed in graphic and tabular form. For support and documentation contact:

> Mr. Jerry Ashley Tektronix, Inc. Beaverton, Oregon 97005  $(8*442-1011)(503)292-2611$

### \*MAIL\* **PROGRESS REPORT**

The new mailing label system is almost here. Within the next 2 weeks every sales office will be contacted with explicit instructions. Almost all of the work will be done here in Bethesda.

Some of the new benefits and features include:

- 1. No more file problems (or costs)
- 2. Automatic alphabetizing
- 3. Automatic organization breakdowns
- 4. Full restart capability
- 5. Simplified commands
- 6. Easier individual location

7. More and better code capability

8. Cost center changes

.... and more The user guide will be mailed to you when it is ready. However, a preliminary version may be obtained

The user guide will be mailed to you when it is ready. However, a preliminary version may be obtained quickly by doing an edit runoff on the file named "MAILTEXT", in catalog JPH56. This is a 30-plus page document. It is in upper and lower case, so use a Terminet for best appearance.

Switching organizations and/or individuals between cost centers is usually an over night operation. Handle through Bob Cohen 8\*273-4798. This includes moving entire lists and organizations.

# **NEW TECHNICAL SERVICES** - **HOW IT CAN HELP YOU**

Presently, we have a wide range of services to sell . . . Time-Sharing, remote batch processing, an international network, program library, training courses, publications and terminals. Now we have something new to add to the list, TECHMCAL SERVICES.

This new component in Headquarters is presently staffed with five permanent members and eight Field people on one-year assignments. It was established to meet the growing need for consulting/ programming services and custom software in various application areas. The addition of TECHNICAL SERVICES to the list of our other capabilities provides an opportunity to increase our efforts to sell total service, and continue the revenue growth that already has been achieved.

Teehnical Services Operation is already pursuing complex system design tasks ranging from a massive order processing system to a feasibility study of a price analysis for a grocery chain. And it is ready to help you -

Take a look at some of your customers to see if this new service can be extended to include activities such as:

- \*Consulting
- \*Major Program Conversion
- \*System Studies
- \*Customer Software Develoment \*Customizing Library Programs

#### **WHAT YOU HAVE TO SELL**

As a vehicle for doing custom work when system revenue payoff is high, Technical<br>Services offers –

- \* Highly trained personnel with knowledge and experience **in** sophisticated system design and implementation in many key areas, i.e. order entry, inventory control, finance, production and work shop scheduling.
- Highly technical manpower and a fixed time schedule for implementation ... important when the application returns significant cost savings.
- \* Cost savings compared to software houses and consultants because our people know our product best and can provide implementation earlier.
- By knowing our product best, Technical Services specialists can get the cost of running the application to the barest minimum. Also, if a special feature will enhance the customers application, resources are available to get it done in a short time.

The Information Services Technology Operation is making this unusual timesharing service available for:

- \* Consultation nominal fee plus T&L
- Feasibility Studies Usually several days in the field plus a written report for the customer.
- System Design After evaluating feasibility study, customer agrees on system study which includes customer visits, flow charting present and suggested system, and new system specifications.
- Program coding and debugging
- Documentation Users manual and programmers manual for customers application
- $Implementation Getting the system$ to work by the customer's personnel and Marketing Rep.
- Maintenance Contract If required, to assure that the programs and systems work and modifications are made when necessary.

#### **HOW TO ACCESS TECHNICAL SERVICES**

When you **see** an opportunity that requires some custom application effort, 1) Submit an ROP. You can use the MEMO system to Jack Novick, 2) Headquarters evaluates and estimates it, 3) Marketing Rep is informed of action within 24 hours via MEMO system, and 4) Technical Services is made available to do the job.

This new dimension in our total Information Services offering is staffed with highly technical people from Headquarters and the Field to help you. It's your answer to customers needing system development work but who lack the proper manpower. No other service offers such a highly competent staff of expertise in information services ... use them to help your revenue grow!

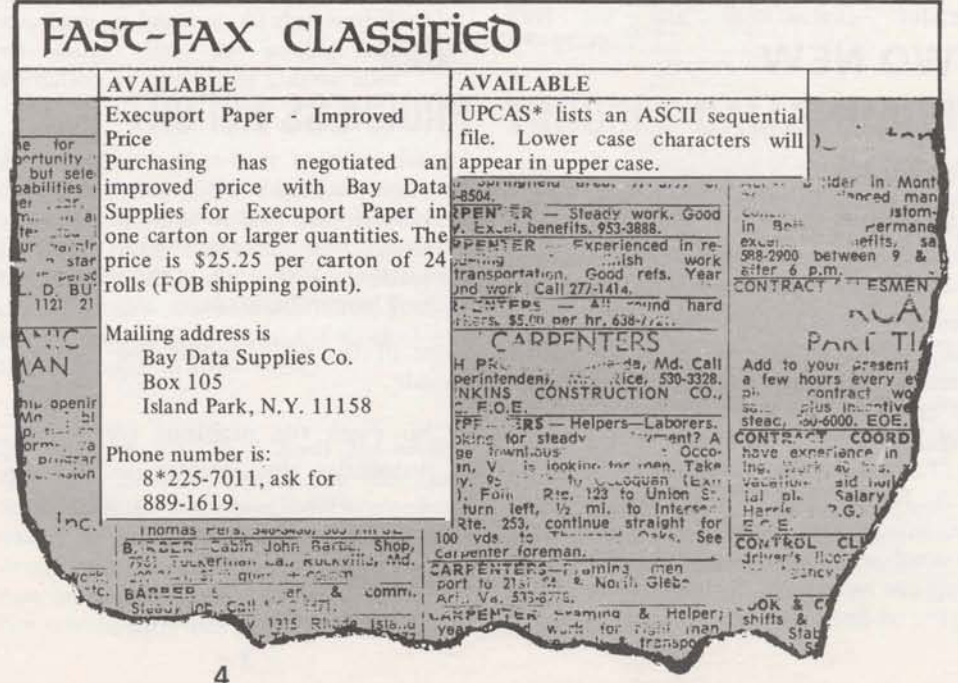

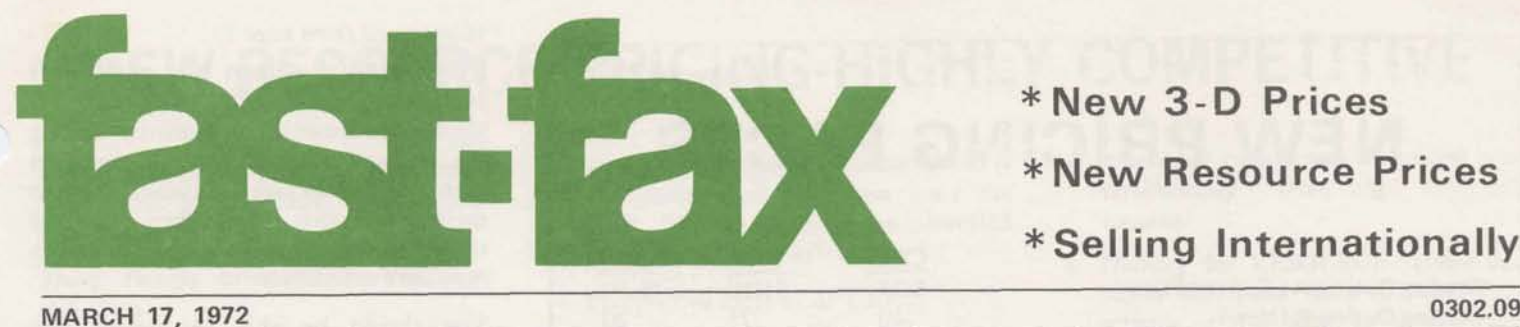

\* **New 3-D Prices**  \* **New Resource Prices \*Selling Internationally** 

# NEW<br> **E-OOMENEILIAE**<br>
PRICING PACKAGE

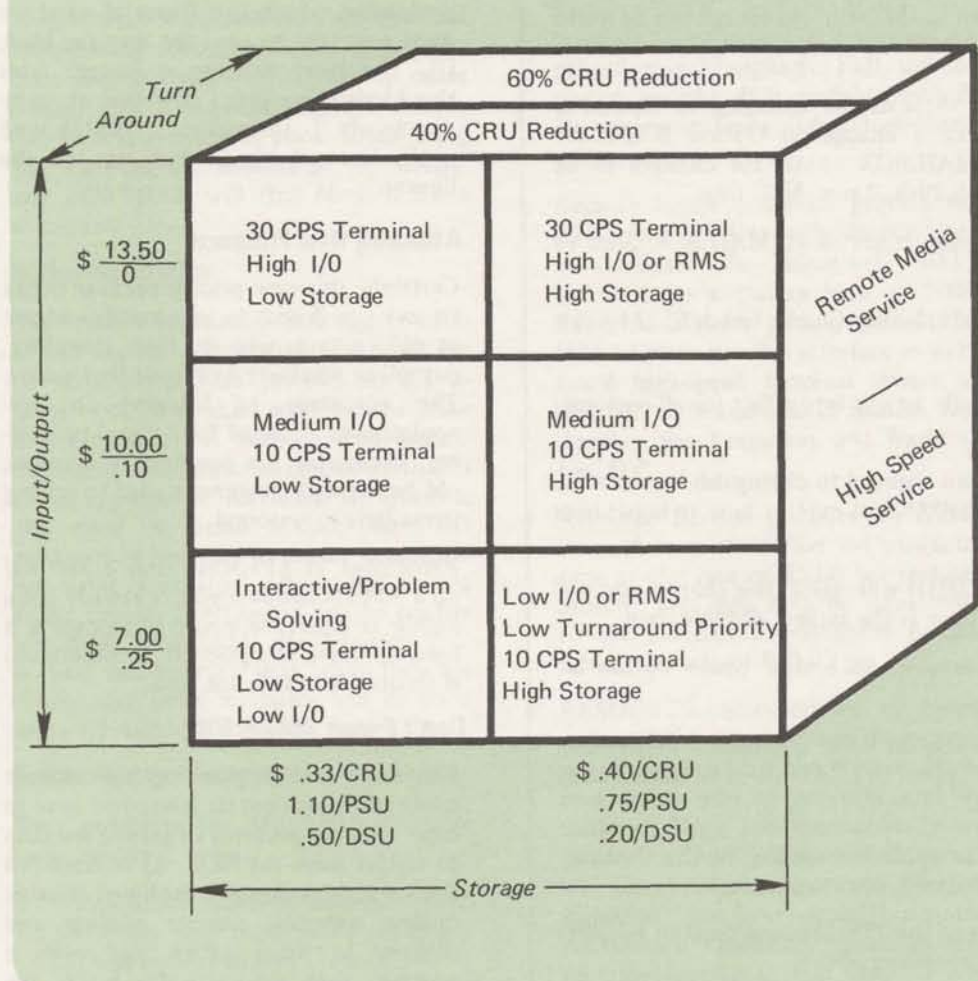

#### **Happy St. Patrick's Day**

 $1200(3-72)$ For Fast-Fax call: TTY 8\*273-4524 8\*273-4421 or 8\*273-4714

pricing concept to present to your customers and prospects. It's a threedimensional concept based on:

- (1) Volume of data stored
- (2) Volume of data transmitted to and from the user.
- (3) Response time required by the user (immediate, deferred or overnight)

And the significance runs far deeper than merely providing another pricing alternative to our customers, many of whom are confused enough already. The matrix of prices you now have to offer allows you to adapt our prices to fit the peculiarities of practically any customer application. The new storage rates should attract some highly coveted data base applications, and the incentive for delayed processing enhances our ability to flatten out the peaks and valleys of demand on our resources.

#### **The Choice is up to the customer**

Of greatest significance to the customer, however, is that this new pricing option is exactly that, an option. The choice is completely up to the customer depending on the characteristics of his applications and how he, in general, puts Information Services to work for **him.** He is in no way penalized by the price change. **Jn** fact you can play a major role in helping to assure **him** maximum return for his investment. (See details on **RATES\*\*\*** program.) Customers satisfied **with** existing rates, or unwilling **or** unable to delay their jobs, continue at present rates. Customers willing to change some habits can save **4m** to *60%* on **CRU** rates by delayed

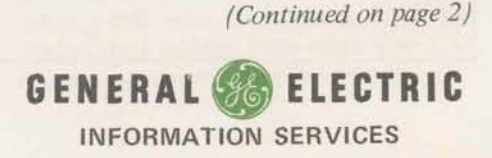

*<u>r 7 1 <i>r* 7 *<i><b> <i>r* 7 *<i> <i> <i> <i> <i> <i> <i> <i> <i> <i> <b>* </u>

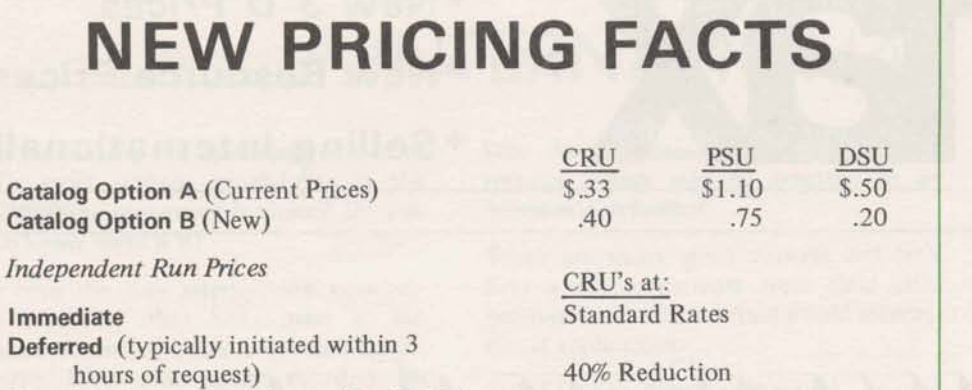

**Overnight** (requested prior to 12 midnight, results available by 8 a.m. next day) 60% Reduction

 $\bullet$ 

- 
- Options are available by Catalog only. Independent Run discounts are available to both option A and B.
- 
- No action is required by customer unless a change is requested.
- Requests for **Catalog** changes must be made to Sales Representatives in writing prior to the 15th of the month in which the change is to apply except for prior to the 15th of the month in which the change is to apply – except for March when requests will be accepted up to the 24th. No charge will be levied for making the change.
- The validation MALIBOX will accept requests for changing to Option B starting Monday March 20th. To make a change to Option B use the CHA,GENINVOICE,\* command. The MAILBOX cutoff for changes to be effective in April will be Wednesday March 29th, 2 p.m. NCC time.
- New catalogs using Option **B** should not be requested via MAILBOX prior to April 1st.
- For customers with non-standard contracts, Notify Charlie Hatch 8\*2744798  $\bullet$ for advice.
- Independent Run pricing will automatioally be put into effect for **all** customer use starting April 1st.
- **The** format of **the IND** command has been changed to distinguish between the three modes. An on-line program INDEXP<sup>\*\*\*</sup> will explain how to implement the new delayed processing features.
- A new Pricing Schedule (Pub. No. 3001.03D) will reflect this change, and will be available from the publications warehouse at the earliest possible date.
- The \$100 minimum applies to each catalog, no matter which option is ō chosen.
- 0 Be sure to notify your customers. The enclosed letter was mailed to the **Mark**  II billing list only. A full disclosure will appear in LEADER to be mailed early next week, so be ready to field questions.
- CRU reductions on **IND** requests will be applied according to the Catalog Time under which the user's catalog is validated, not clock time.
- Customers who formerly took advantage of the 25% discount on Run Big after 6 p.m. should now utilize the overnight processing option.
- There is a program called RATES\*\*\* in the library to help you evaluate which catalog option is best suited for a particular customer's **use.**

#### **(antiwed @om page 1)**

-

**IND pmcexing. Others** who **might** shift some programs from one catalog to another to establish a similarity among the characteristics of the programs in each catalog can save significant amounts on storage costs. Still others who are willing to convert more storage to DSU's can save even more.

You should be able to present **this**  package to any customer and demonstrate an earnest effort on GE's part to tailor our pricing structure **so that** many customers can achieve a considerable savings, while no segment of our customer base is penalized by the peculiarities of its particular applications.

#### **Changing Old Habits**

Long term, there are other important advantages to this price strategy. The availability of delayed Independent Run jobs with dipcounts should **cause** ow current users to begin to think **more** in terms of background and foreground processing, which is a frame of mind we must cultivate to pave **the** way for **Mark 111.** The great **decrease** in storage rates should also give you a new shot at many<br>
previously **impractical** PSU-bound applications, both in and out of the library.

#### **Attacking New Prospects**

Certainly this new pricing package ought to give you license to take another whack at old contacts who do **their** inventory, payroll or whatever by some other means. The advantage of bringing on new applications designed for delayed processing, eliminates the problem **of** breaking old habits with customers used to getting immediate turnaround.

Remember at \$13.50/hr and \$.33/CRU on a 30 **CPS** terminal you've already got a highly competitive price; if storage is a hang-up move to option B; if turnaround is flexible, you're home free.

#### Don't Forget RMS & HSS

Frequently, when pursuing high storage applications, sooner or later, you have to cope with **the** problem of getting the data to and/or from the NCC. As of April 3rd RMS will be nationally deployed offering on-line ordering, courier pick-up and delivery in many cities, and even a program **that** automatically builds descriptor files. And not far down the road is High Speed Service. Both of these new services are important to keep in mind when pursuing high - volume data applications.

# **NEW RESOURCE PRICING-HIGHLY COMPETITIVE**

Effective April 1 significant price reductions are being made available on Resource Service.

Three factors bring about this price reduction:

- 1. The central processor, converted from H635 to an H6070, is now twice as fast.
- 2. The number of CRU's calculated to make up a central processor hour have been reduced from 5850 to 4680.
- 3. Formerly 25 disc channel accesses were charged one CRU; now 75 accesses equal one CRU.

The net result of the above is a 60% reduction in central processor cost, and a 213 price reduction in disc channel access cost.

At the same time, however, the optional timesharing subsystem CRU factor has been altered from 1.75 to 4.0. In other words, while data processing via Resource has been decreased in price, those using the time-sharing subsystem for BASIC and FORTRAN will find Mark I1 more attractive.

#### **Marketing Strategy**

The overall marketing strategy for Resource Service is this. First, the provision of very competitive prices... all indications are that this will be the case effective April 1. Second, you should discourage any time-sharing usage that is more appropriate for Mark **11.** Third, is the need to build toward Mark **III**  background service. Resource customers are using a product which has a long range future. Their usage will be readily absorbed into Mark III Service. Customers can be sure that what they are doing now using Resource will be good Mark III Applications in the future.

#### **Prospecting for Resource**

Best prospects for additional Resource users are likely to be:

- 1. Prospects or existing customers who previously said the cost of running a job was too expensive.
- 2. Organizations where a knowledge of GECOS already exists, and where there may be a need for overflow/ backup facilities. (Components of the General Electric Company would be prime prospects.)
- 3. Prospects, including existing Mark **II**  customers, who may have gone the ROP and TSO route and are interested in a GE developed system.
- 4. Prospective users of APT III.
- 5. Users of other remote batch services.

#### **Resource Capabilities**

- When presenting the capabilities of Resource Service to prospects, the emphasis should be on its *batch processing* facility. The ability to submit and monitor jobs *conversationally* is an extremely useful and very convenient feature to use in conjunction with batch processing.
- Resource Service includes *large scale*  data processing capabilities via the Network **using** terminals up to 300 Baud. *COBOL* with a SORT verb provides the standard data processor's programming language. Full use of on-line peripherals is available, including magnetic tapes and a high-speed printer.
- Remote batch terminals provide for high speed I/O. Currently the interface accomodates the Honeywell G-115 and 105 on a dial-up basis at 2000 Baud. A software package permits an IBM 1130 to use this interface as well. Local high-speed terminal service at 4800 Baud is available in Boston, Los Angeles, San Francisco, and Washington, D.C.
- Resource Service provides for *retention of customer's files* on magnetic tape at the rate of \$5.00 per reel per month. The reels may be transferred to the customer's permanent possession at the rate of \$20.00 per reel.
- RESOURCE accomodates *progmms up to* **70K** (words) within the normal operating limits of the system. However, larger jobs *up to* **lOOK** may be initiated. These jobs automatically are put into a "hold" status and are run as soon as system load permits. Files on magnetic tape have virtually no size restrictions. Practically speaking, disc files are limited in size only by the availability of storage devices. For FORTRAN users, RESOURCE offers *very large core - up to 100K words,* compared to most competitors' less than 65K. It is a *standard batch FORTRAN IV* and includes tape

processing capabilities controlled conversationally from a keyboard terminal.

*Twining* for RESOURCE Service has begun for Field Sales Offices. This activity can be expected to continue and expand in the months to come.

#### **Support**

The **Publications** Price **Schedule and** the On-Line Ordering System (STOCK\*) contain a list of manuals supporting RESOURCE **Senrice.** Check these sources for tides, prices and availability.

For questions and assistance concerning **RESOURCE** coniact **these** individuals:

**Frank Haynes, (8\*273-4491) for sales<br>support and Ed Murphree** and Ed Murphree<br>41) or Bill Hewlett, **(8\*273-4241)** or **Bill (g"273-4798)** for technical support.

You will be getting more information about RESOURCE in future issues **of FAST-FAX.** 

### **OFF WITH THE OLD** - **REMAP7 ON WITH 7HE NEW** - **ADAPT**

REMAPT, as a 'System', is going off the air in May; and ADAPT is coming on as a library program. ADAPT is more powerful software, and has a host of new features and benefits to offer users. For example, it's easier to use, has fewer steps to follow, and can handle many jobs that could not be done with REMAPT. And, very importantly, *no work has to be done to library post-processors as a result of this change.* 

What you can do now is to start planning to get your REMAPT customers converted to ADAPT. Contact your NC specialist for details... he already has advance documentation. The commercial manual (Pub. No. 5304.41) will be available from the warehouse by the end of March, and available on-line April 1st. The software (ADAFT\*\*\*) is in the library now.

So visit your customers and be sure they get the message. Show them what's coming and what they have to do to get ready. Start making your move now ... to happier users and higher NC revenue.

# THINK BIG-THINK <u>DIGSTHINK</u> THING THING THE CUST OUR EXPERIENCE WIth these and other customers indicates that not only do you INTERNATIONAL

**Are you taking full advantage of one of GE's most unique capabilities in the information processing business? Do you even know what it is?** 

We have the only international networking capability that links users in the United States to other users in Canada, Puerto Rico and seven countries in Western Europe.

need some further explanation: **Denny Mulford** in Cincinatti says:

This question comes up frequently. There are several benefits to you and your are several benefits to you and your<br>customer from our distributorship 1. Gives me a further lock on the<br>customers Information Service busi-

- 1. By choosing carefully, we can select the best distributors to actively support and pursue the information services market. As an example, Honeywell has over 200 field people in Europe who are actively involved in marketing Mark 11. **All** of our distributors have had extensive experience with Mark I as licensees, some as early representation of the Mark II product has grown from \$4K to \$12K per by a respected company in the local in an international shared catalog. by a respected company in the local market.
- language difficulty and other market subtleties create no problems.

**Why should I concentrate on generating**  revenue which will be credited to an **overseas distributor?** 

There are many good reasons but let's hear a few comments from field sales personnel who have actually sold international applications:

#### Lyle Clugg in Minneapolis says:

All the information you need is now<br>being sent to the Market File under tab<br>0700.01. Please review the information at<br>your earliest opportunity.<br>3-M keeps developing new programs<br>and all development work and storage SM keeps developing new programs<br>your earliest opportunity.<br>Several points come up continually and is done in the US user numbers."

**Why doesn't GE sell the Mark II overseas? <br>There are several reasons why I push<br>This question comes un frequently There international usage.** 

- exception arrangement.<br>
I. By choosing carefully, we can select<br>
international network capability.
	- 2. Allows me to make high level contacts in the customers organization. When I say I would like to talk about GE's total international information service capability, I go right to the Vice President.

as 1967. This assures the best possible One of the accounts in Denny's branch<br>representation of the Mark II product has grown from \$4K to \$12K per month

Don't forget you are giving the customer 2. Gives us the most effective impact in a service he needs and that will be of the local market as any potential benefit to him. You will rean the rewards benefit to him. You will reap the rewards of that service. accounts but also that the revenue that accrues to you in a local user number in a shared international catalog **will** increase also. In fact, of the total growth in a shared international catalog, generally over 50% of it will fall in the U.S. user number.

Here is a good tip from Marv Lewis, Manager of the southwestern Zone: U.S. companies constitute a substantial part of the revenue generated in Europe. The Southwestern Zone is active in this regard with 11 international users. Currently, the Southwestern Zone is identifying user no. billing ranges in the catalog summaries for potential European use, when setting up requests for Subscriber Controls. This not only **highlights** the fact of international access **through** Network but information gathered during this exercise streamlines the validation process through Headquarters for overseas subscribers desiring service.

Another important point is that most of our current international users actually sold themselves! It usually takes a personal visit by the key individual in the customer's orggnization to **really** do the selling job **on** the foreign subsidiary. You should encourage him to do this and help him set up a good demonstration in each country where there is potential usage.

You will be hearing a lot in 1972 about the international market, and how to get the most from our unique capability. **So**  look at the information in the Market File and during 1972, **THINK** BIG - THINK INTERNATIONAL!

#### **WANTED**

**RMS Customers. Send Validation**  Forms to Customer Service in **Brook Park before BMC stops on April 3rd.** 

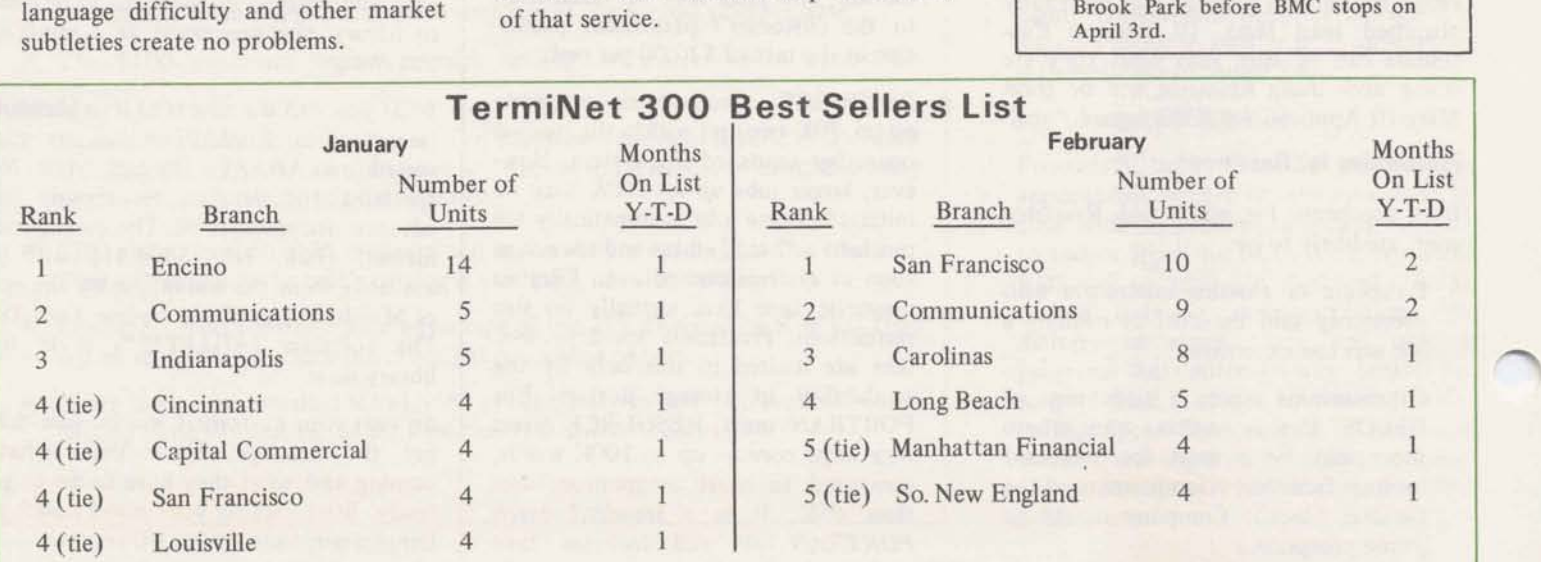

**APRIL 3, 1972** 0302.10

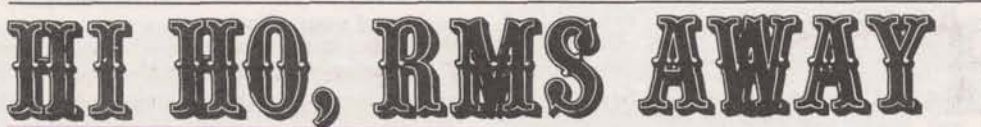

A long-awaited event has taken place... RMS is up and running. On April 3rd RMS officially became a standard service offering, available to all Mark II customers. This brings to a conclusion a lengthy introductory period during which software and operating procedures were tested extensively by many former Bulk Media Conversion (BMC) customers. By now close to 100 customers have been validated for RMS, and are successfully processing over 50 jobs a week through the system.

#### IT REALLY WORKS!

No doubt about it. For nearly two months field people have been working with past BMC customers, getting them converted over to RMS. And the news is starting to filter in. Here are a few reports on what field people have to say.

Barbara Bennett in New York reports that she has an account who finds RMS extremely useful at times when they have such a large demand for reports that their terminal would be overloaded. So they process the reports using Independent Run (preparing many reports simultaneously), and then use RMS to get the voluminous print-outs easily and promptly.

Richard Vincent in Dallas has a large customer, large enough to have a CDC 3300, who processes a large application with dynamic files on Mark II. The customer finds RMS quite valuable in unloading key files from the system onto mag tape for input into the 3300 system to prepare special quarterly reports.

Larry McNeill in the Washington Commercial office had a customer punch a card deck for loading into a CDC 6400... cards were convenient to handle because he could get at individual records. The customer took the trouble to let Larry know how pleased he was with the prompt courier delivery.

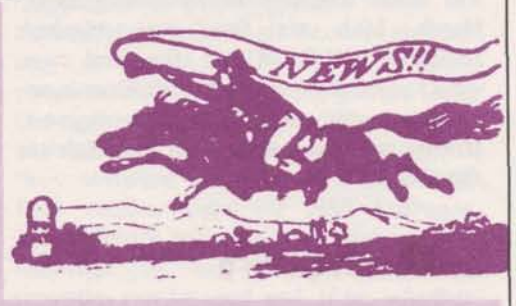

**7** 

Ken Kral in Manhattan, who perhaps has had more RMS experience than anyone because of his lead role in the field test. reports that many customers in his zone are now successfully using RMS on a repetitive basis to interchange system files with their in-house 360's.

Charlie Kean up in Waltham has a customer doing inventory control with an adaptation of GIVY. Every other day he uses RMS to dump transaction files onto cards for off-line storage... the cards are compatible with other applications he has on his own GE 400 system. Monthly, RMS is used to produce the normal inventory reports and master file listings which are needed in multiple copies that cannot be produced at his terminal.

#### **IT'S ALL NEW**

Well, almost. Fundamental to RMS is the BMC software that gets the data on and off the system... and that's the same. But there are so many new things about RMS that they completely overshadow the former image of BMC.

Briefly, highlights of the NEW features include:

- Complete documentation, procedures and support... featuring a brand new customer manual
- On-line job entry and status monitoring by customers... quicker for them, no work for you

(Continued on page 2)

### **GFASTS AT LAST**

You can now tell your General Ledger customers that the Users Guide for GFAST\$, the expanded and improved General Ledger Accounting System, is in stock and their orders are being filled. A GFAST\$ Sales Bulletin is enclosed with this issue of FAST FAX to point out the benefits of using GFAST\$ compared to the current PLBAL\$ and BIGGL\$ packages.

To make your sales efforts easier, similar information is available on-line in the library program GFEXP\*\*\* Customers will be directed to this information by the April Information Service File and by a banner in PLBAL\$ and BIGGL\$.

In addition three conversion programs have been developed to assist you in converting customers from the old to the new software. These programs are described in the Sales Bulletin, and are available in the APEX **(JPH56)** catalog. For technical applications support call **8\*273-4456.** 

### **HIGH SPEED SERVICE**

Details on the scheduled release of High Speed Service are available on-line via **Fastr\* Fax.** Offices selected to participate in the field test will be notified directly by Hdq. Sales. Future issues of **FAST FAX** will report on product parameters, terminal interfaces and other facts to assist you in preliminary identification of prospects. Unless you are informed otherwise and until we can provide sufficient sales training, docvmentation and promotional literature to support your efforts, do not divert your attention from normal sales activities.

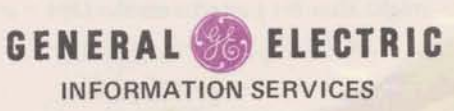

 $1200(4-72)$ **For Fast-Fax call: TTY 8'273-4524 8'2734421 or 8'2734714** 

### **REMOTE MEDIA SERVICE GFASTS AT LAST L CREDIT** & **COLLECTIONS**

#### **RMS** *(Continued from page 1)*

- Courier pick-up and delivery service in most major metro areas... and at GE expense
- Hard copy Work Order printed at the terminal... immediate confirmation and better control **all** around
- Pre-defined destination address for output... added security for the customer's information
- An FIV subroutine enabling a run**ning** program to request **RMS** jobs ... the ultimate in automation
- And a real bonus feature  $A$ Descriptor File Builder program in the library... to eliminate the most common problem BMC users used to have

These are just some of the zingy things about MS. Plenty of points to talk about to customers. And there are more. They're all covered in a new Feature Profile being distributed with this issue of FAST FAX. And besides that, a special Sales Bulletin on RMS is also included that gives a complete run-down on everything you need to know to sell RMS effectively.

### **SHIPPING RMS CARDS OR TAPES?**

Me1 Szot at the Brook Park Center says they have had several bad experiences with punched cards or mag tapes shipped in padded envelopes commonly called "Jiffy" bags. With rough handling, the padding in the bag gets into the cards and tapes and makes them unreadable.

Me1 says when punched cards are shipped, it's just an endurance test for the carton they're packed in. The cards arrive OK, but they're bent, out of shape, and can't be read. If you wrap a package so tightly that it "bites" into the cards and bends them... it's a NO READ situation.

An acceptable way to ship cards is to enclose the box of cards within another carton surrounded by packing material. The outside carton could then be secured by strapping or reinforced tape.

Don't send tapes in the plastic sheet material that has entrapped air bubbles. This plastic material could conceivably generate a charge of static electricity that might alter bit patterns on the tape.

### **ON-LINE INFORMATION SERVICE FILE PRODUCES OVER 2800 ACCESSES**

The first on-line Information Service File was made available to **all** system users March 10th via free user number JBB00999,INFO. Within the first two weeks over 2800 *customer.* **accesses** have been recorded, even though the Sign-on Banner only appeared from the 10th to the 13th.

#### **REQUESTS FOR INFO**

In addition to displaying the contents of the message in the file, over 800 customers took advantage of the opportunity pravided them to request additional information. The breakdown of what they asked for was the following:

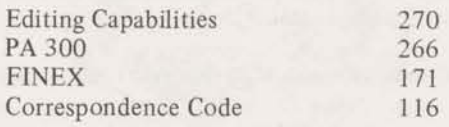

Requests for additional information **will**  be filled on a weekly basis by our Schenectady warehouse. At present we are not set up to pass along to you the names and address of those who inquire, but we will attempt to modify procedures in the future so that this can be done.

#### **MORE TO COME**

Tenative plans now call for the April edition of the Information Service File to include items on Remote Media Service, General Ledger Accounting System (GFASTS), and Independent Run eapabilities.

The Information Service File was developed for the purpose of providing customers with up-to-date and pertinent information concerning new system features and service developments. Also its designed to make your job easier by informing customers directly with no effort on your part. We hape you feel **as**  we do that it is doing this job very well as the accesses seem to indicate. Your comments and suggestions will be appreciated.

#### **KEEP THOSE CARDS** & **LETTERS COMING IN**

Our previous FAST FAX request for good customer applications has so far generated over 30 good opportunifies for Leader articles and/or customer profiles, not to mention articles for national trade publications. We appreciate your inputs and many of you **will** soon be seeing the results of your efforts.

*Keep your inputs coming!* We have a special interest in three particular areas at this time:

- 1. Customer testimonials about the advantages of international catalogs.
- 2. Any applications you have implemented that employ FLEXIMIS and AUTOFILE in combination that take advantage of the best features of both packages.
- 3. The NATIONAL GEOGRAPHIC is working with General Electric on a special environment issue. If you've got any customers using our service to solve environmental problems, let us know. They could make the NA-TIONAL GEOGRAPHIC if you move fast.

As in the past, contact Lovell Glasscock **8\*2734624.** 

### **TN-300 RIBBONS**

HARLAN DODGE in CINCINNATI asks: How can we get replacement ribbons for the Terminet-300? There are two manufacturers that make ribbons to specification for the Terminet-300. They are;

- Underwood (Catalog No. 2104617 AAB/DP)
- **b** Columbia Ribbon and Carbon Manufacturing Company (Catalog No. *3202-20005).*

Damage to ribbon mechanisms or printers resulting from the use of non-specification ribbons is not included in the warranty. In other words, if your customer uses the wrong ribbon and the terminal operates improperly (or breaks) the customer could end up paying for the service call and parts.

**Diane Johnson** of the **Dallas** office recently discovered that their TN-300 used only a portion of its ribbon. Now, when the printing starts to fade, she reverses the ribbon spoals **whi&** just about doubles the life of the ribbon. You might **try** this yourself, and pass on the tip to customers.

# **NSS CORNER**

#### **Client Usage of Lybrand Software**

Some **MRs** have **asked** whether Lybrand's software is available to customers or prospects outside of Lybrand. The answer is *yes* with the following very important qualifications:

- It is available only to selected clients of Lybrand (not to the general public).
- Only part of their comprehensive software library is available to clients.
- **a** Your lead in the cIient usage of Lybrand software must come from the respective Lybrand practice office serving the client.

Harry Tileston, MR in Chicago, has used this approach very successfully with at least one new account and has found it to have tremendous leverage in building revenue. As Harry says, "Such referrals

. '. **--"-I** - **<sup>6</sup>** are a very effective marketing strategy, as mutual trust is implied among the three parties involved (Lybrand, the client and GE) with the result that their client relationships will be enhanced." Harry also emphasizes that the key to success with this approach is a very close working relationship with your local Lybrand practice office.

#### **New IND Options Affect NSS**

Some Network Software Services authors may decide to not pass on to their program users the **IND** Deferred and Overnight premium reductions. Other authors may elect to not allow usage of their software in any one or **all** of the IND modes. Users of NSS Software should verify with the respective authors whe ther or not Independent Run priorities can be used and, if so, whether **the** savings apply to the premium.

#### **Rent Stabilization Package**

J.H. COHN AND COMPANY, A CPA firm located in New Jersey, has added a new package to their Author Software Distribution Service catalog (NAQ75). Their new package computes "base rent" and "maximum allowable rent" under the Rent Stabilization Regulations of the Price Commission. **All** housing manage ment firms must perform this complex analysis before they can justify rent increases on their dwellings under the Phase II controls. For further information, contact:

**J.** H. COHN AND COMPANY 8 10 Broad Street Newark, New Jersey 07102 Mr. Philip **H.** Sher Mr. Morris Kadin (201) 624-6300 (8\*224-8011)

# **\*MAIL\* IN FULL OPERATION**

- The new **\*MAIL\*** replaces the one **a** Full restart makes it easy to use **a Bob Cohen** and **Bill Hewlett** are in introduced in December
- 
- 
- You have nothing to do but take **a** \*MAIL\* adapts to friction or pin feed Remember, the help you get from the advantage of it paper (Order item 362041 from the LEADER mailings is only as great as you

- **a** Keep your mailing list current and **Tips to get started**
- Documentation is on-line in **MAIL-TEXT** in **JPH** 56
- Formal documentation will be sent (when available) to market file librarians
- **a** Nine identification codes for individuals allow you to list labels on a selective basis ... by SIC code, by level of importance in a firm, by organization or by individual
- $\begin{array}{c}\n\text{tion} \\
\bullet \quad \text{Con} \\
\bullet \quad \text{Con} \\
\end{array}$ Commands are easier to use

#### **Here's why it's great**

File integrity and maintenance are improved

- 
- 
- All office lists as of February 6th have **a Printing across 1,2,3, or 4 columns of** is usually an over transferred to the new system labels controlled by a simple command  $8*273-4798$ labels controlled by a simple command
	-
	-

- Make sure your list is up-to-date to insure maximum effective distribution, it's good business for you
- Get familiar with the system yourself... NOW!
- Establish office procedures to handle  $\bullet$ adding and deleting names regularly ... do this at least onee a month.
- Labels from undeliverable mail will be forwarded to the local office... purge them immediately

#### **Other things to be aware of**

The NCC is not equipped to run small lists of 500 to 1000 labels... handling costs make it prohibitive

Automatic alphabetizing saves clerical charge of bug extermination and assist-<br>ance to switch organizations and/or \*MAIL\* will handle all direct mailings time<br>All office lists as of February 6th have • Printing across 1.2.3, or 4 columns of is usually an overnight operation... call

paper (Order item 362041 from the LEADER mailings is only as great as you<br>On-line Ordering System) make it. By the looks of the list breakmake it. By the looks of the list breakdowns, most offices are taking maximum **Here's how to use it**<br> **S** "Peel off" labels can be obtained from advantage of this valuable sales tool. If<br>
local stationary suppliers you aren't... get those names and codes in<br>as soon as possible.

### **F If E PURGES**

The NCC is still following a monthly schedule for purging files in internal catalogs that have not been accessed in the last 30 days. Here is the schedule for the balance of the year:

**April 15, May 13, June 17, July 15, August 12, September 16, October 14, November 18, December 16.** 

While restoration of purged files can be made, the NCC would appreciate keeping it to a minimum to reduce their workload. You can help by periodically reviewing the files in your catalog, accessing them before the purge date if you want to retain them.

# **SOME ADVICE ON** . . . **CREDIT AND COLLECTIONS**<br>Credit and Collections is something that and to the manager of Credit and

Credit and Collections is something that mail to the manager of Credit and everybody in the field gets involved with Collections in Bethesda. If credit apeverybody in the field gets involved with Collections in Bethesda. If credit ap-<br>
sooner or later. And it can get quite proval is given by a branch manager. sooner or later. And it can get quite proval is given by a branch manager, involved, especially if you're contending only the top portion of this form involved, especially if you're contending only the top portion with a situation for the first time. needs to be completed. with a situation for the first time.

Jack Hanson, in Betheda, is involved with Credits and Collections all the time,<br>since he's in charge of these activities for<br>the Division FAST FAX asked Jack if he When you become aware of a custhe Division. FAST FAX asked Jack if he When you become aware of a cus-<br>had some suggestions for field people to tomer's financial difficulty, **promptly** had some suggestions for field people to follow. He came up with these points.

#### **GETTING STARTED**

**Validate only customers that have** If a serious billing dispute is known to been properly approved as outlined in the local sales office and a contact by **been properly approved** as outlined in the local sales office, and a contact by Policy Guide #2-19, Credit and Collec- the Credit and Collection office would tion Procedures.

In **using** Policy Guide **#2-19** to approve customer credit, be careful to differentiate between subsidiaries which are separate corporations from sales offices, branches, departments, and divisions which are part of the same corporation. Subsidiaries are listed separately in Dun and Bradstreet's State **Sales Guide** and should be creditapproved separately from their parent corporation.

In a11 cases complete a Credit Application form for **all** new customers and

advise the appropriate Credit and Col**lection Specialist.** This type of information can be picked up from a local newspaper article, waiting room of the

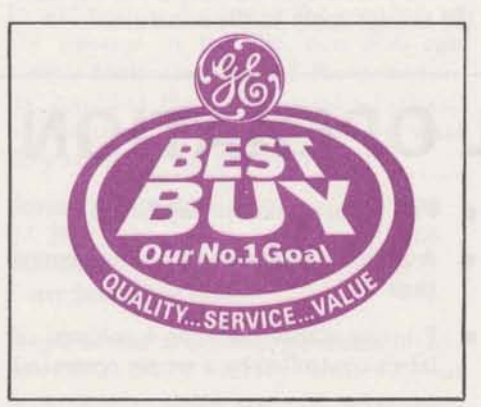

be commercially undesirable, please contact the appropriate Credit and Collection Specialist who handles your branch and discus the matter **as soon as possible.** 

Last, but far from lease, please resolve all customer disputes promptly. You can contribute the most to reducing our past due receivables by resolving these disputes. Large amounts of accounts receivables are held up from payment by our customers because, in **many** cases, of small credit requests.

Doing a good Credit and Collections job with all your customers can involve these thiqy, and more. But **Jack says** that if field people would concentrate on the things he has mentioned "it would be of tremendous assistance **in** reducing our balance of accounts receivable.'"

### **REMAPT-ADAPT CHANGEOVER** , **POSTPONED**

The **REMAPT-to-ADAPT** conversion **schedule has** been postponed. REMAPT will remain **oa** the system **indefinitely.**  Full instructions with more tools to make the job even easier will be sent to you shortly. Postpone the changeover until then.

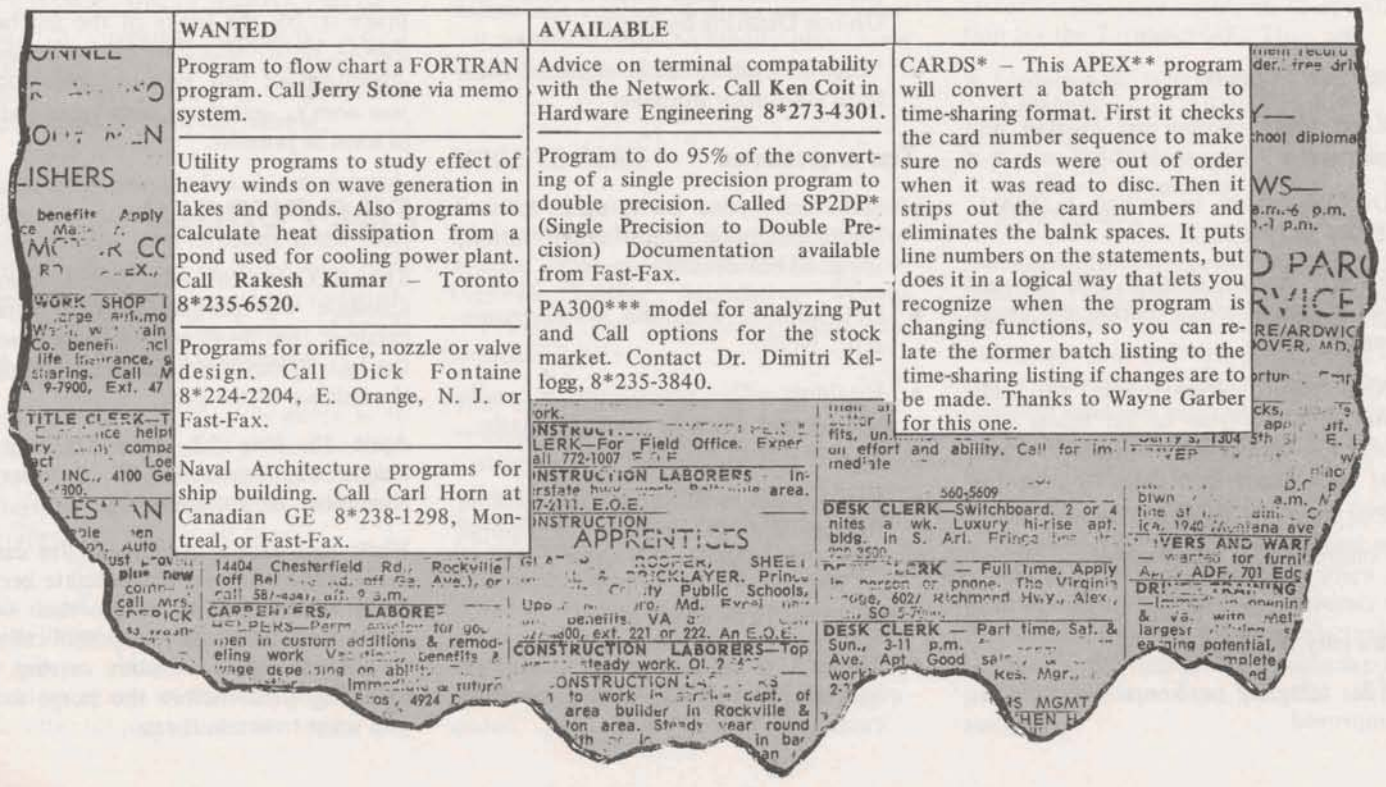

#### T.S.O. Sparks \$700K in two months of operation

Over \$700,000 in "new found" timesharing revenue is already in process through Technical Services Operation, according to Børge Christenson, Mgr. Headquarters Sales.

"In Technical Services programming and consulting fees alone we have a \$100K order entry system and a \$20K corporate financial consolidation contract underway, to cite just two," says Børge. T.S.O. Mgr. Gary Mueller hastens to add, however, that now that TSO is at full personnel complement, there are still ample hands available to respond to your requests.

Here are a few of the advantages of selling a TSO contract: it forces visibility and decisions concerning applications your prospects keep saying they'd "like to implement."; you generate new revenue from the programming services performed; because the application is designed around GE features it becomes very unsusceptible to competitive

poaching; once implemented, it's reliable month to month revenue and should cultivate incremental revenue opportunities.

As a yardstick to identify TSO opportunities keep the following criteria in mind: 1. It should represent a minimum of \$1K per month once implemented. 2. It should be a "mainstream" data processing activity integral to your customer's day-to-day business and ideally have good potential for add-on applications or increased use via new Network locations. 3. The customer should be a strong company that will be receptive and financially able to commit to the type of expansion noted on item $*2.4$ . Make no commitments for TSO services until HQ sales approval is received. 5. Use the standard ROP route to submit opportunities or where circumstances require it use the MEMO system.

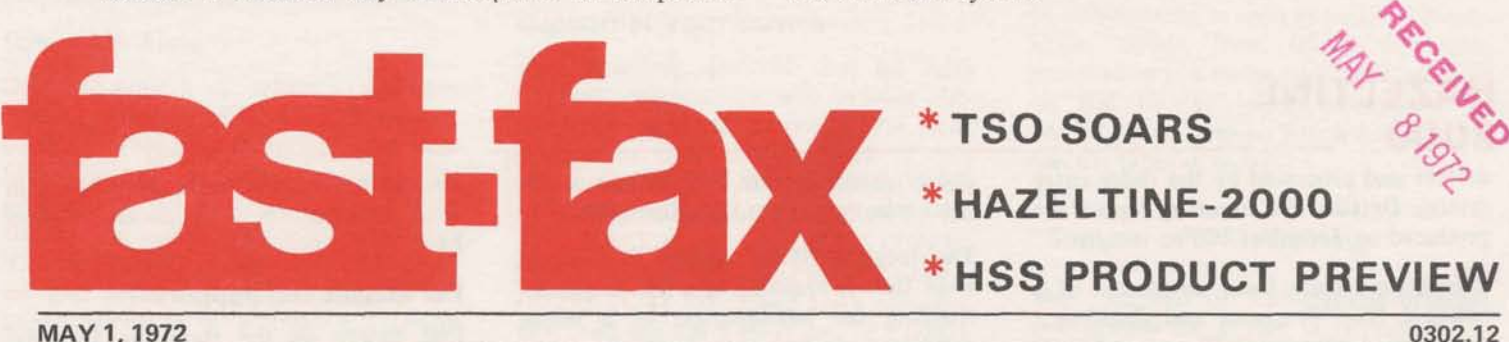

MAY 1, 1972

# azeltine **ADDED TO YOUR "MARKET BASKET**

Effective immediately all ISBD Marketing Representatives are sales agents for the Hazeltine 2000 video display terminal. The terminal and its accessory devices dual cassette magnetic tape and thermal hard-copy printer - are products of value to your customers. Our terminal line is complemented, and the CRT void has been filled very nicely.

The successful market test conducted in 1971 indicated that the Hazeltine 2000 is competitively priced and offers a price/ performance superior to its competitors. The Hazeltine 2000 appeals to a market segment with very little overlap of the TermiNet 300 market.

#### **Hazeltine "Pluses"**

The advantages of the Hazeltine over other CRT's are related to its excellent price/performance ratio. Specifically, no other important CRT on the market today offers the combination of:

 $1200(4-72)$ For Fast-Fax call: TTY 8\*273-4524 8\*273-4421 or 8\*273-4714

- 1. Two level video intensity
- 2. A dual magnetic tape cassette storage accessory
- 3. A full-screen buffer enhancing off-line editing
- 4. Monthly rental (including service) for:
	- Video Display Terminal \$88
	- Dual Magnetic Tape Cassette \$79
	- Thermal Hard-Copy Printer \$78

#### **Bonus Plan**

Briefly, you sell or lease the terminal and obtain the customer's signature on a Hazeltine agreement form. Send the agreement, together with a bonus claim form, to Terminal Administration in Bethesda. Hazeltine and their authorized service organizations take care of delivery, installation, and service. You will receive a bonus, as specified below, for each terminal you lease or sell:

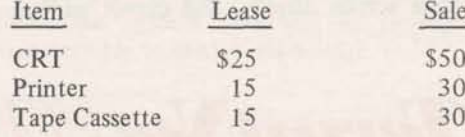

#### **Hazeltine Applications**

Our customers in business, industry, and government have found the Hazeltine 2000 terminal ideal for information retrieval where hardcopy is seldom or never required, and for data entry tasks where the form fillout/protected data features are particularly attractive.

The order entry system for a manufacturer of foam material and products employs Hazeltine 2000's as well as TermiNet 300's. The Hazeltine 2000's form fillout facility, available through the dual magnetic tape cassette is used for original off-line preparation, editing, and recording of order data. When the data has been recorded on the cassette, it is entered (Continued on page 2)

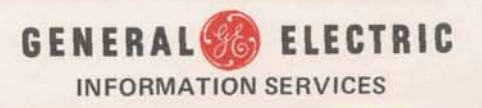

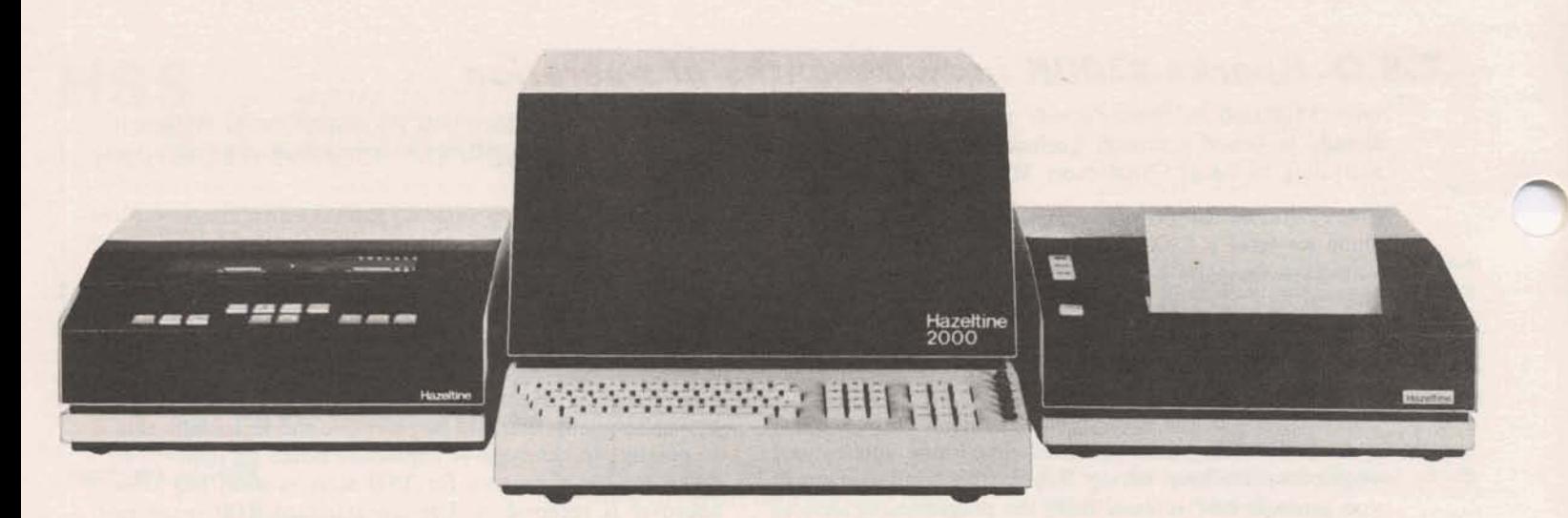

Hazeltine 2000 with Dual Magnetic Tape Cassette and Thermal Printer.

#### **HAZELTINE** 2000

on-line and processed by the order entry system. Detailed and summary reports are produced on TermiNet 300's.

Telephone orders from customers of a national food processor and distributor are received between 8:30 a.m. and 5:00 p.m. Four sales coordinators (non-typist) wearing telephone headsets are available to receive the orders; each coordinator has an on-line Hazeltine 2000 terminal at his work station. Orders are entered immediately through the terminal keyboard and verified as the operator receives the order data during conversation with the customer. The dual intensity, large screen display, and cursor address-

ability features were key factors in the users selection of the Hazeltine 2000.

The location of oil tankers in a world wide fleet is available in a few moments. enabling the headquarters of a major petroleum producer to have the latest information at hand when critical decisions must be made. This information is seldom needed in hard-copy form so the Hazeltine is a natural for this application. They can determine which tankers are in particular areas of the world as well as the exact location of any tanker. Two Hazeltine 2000's are used to store and retrieve the information that Mark II processes and maintains for them. Printer accessory

devices have been made available with both terminals for those occasions when hard copy is needed.

#### **For Details and Support**

Full details on the Hazeltine Terminal Sales Program are covered in the attached Sales Bulletin. Promotional materials will be stocked in the warehouse soon. Watch for it in OLOS.

Bonnie Roberts, Dial Comm 8\*273-4474. will provide Technical Support, and Joe Cote (8\*273-4745) will take care of all procedural questions. All other questions should be referred to Jim Doyle in Fast Fax, 8\*273-4714.

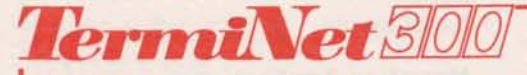

#### **Best Buy Blitz - March Scoreboard**

#### Top Ten Individuals\*

Name

Dell Ball Fred Bremer Harlan Dodge Al Freidman Jerry Grover (tie) Tom Hickey Lori Janczura Jim Lowry (tie) Jim Mason Dave Thacker **Bob Ward** 

#### **Branch**

San Francisco Indianapolis Cincinnati Communications Eastern New York **Boston Industrial** San Francisco Carolinas Manhattan Industrial San Francisco **Boston Industrial** 

#### Top Ten Branches\*

**Branch** Atlanta **Boston Industrial** Carolinas Cincinnati Communications **Eastern New York** Eastern Pennsylvania Indianapolis Manhattan Industrial San Francisco

#### Manager

**Bob Manning** Jim Carro Jim Schuster Denny Mulford Tom Vinci Stan Brucker Don Stone **Bert Gottenberg** Jim Carro Dick Whitehurst

\*Top Ten represent a combination of leases and sales so are listed in alphabetical order not by rank.

# **RESOURCE & MARK III SHAPING UP**

Quiet but significant developments continue on the RESOURCE side of our Information Services facilities. Reliability has greatly improved over the past few months. Prices are now very competitive, RESOURCE documentation is available through the On-Line Ordering System, and a concentrated summer training program is being developed in preparation for the introduction of Mark III. And, of course, the Technology Operation and the Systems Department are getting everything in place to launch Mark III.

#### $95% + Up Time$

On the subject of reliability, Warner Sinback, Manager of Network Operations stated: "The availability of the RE-SOURCE system has dramatically improved since the first of the year. During the last six weeks we have averaged over 95% availability. This favorable trend resulted from a number of significant improvements in the software and greatly increased effort on hardware maintenance. Our objective is to meet 96% availability for the year."

#### **Customers Already Notice Difference**

Further amplifying the improved reliability, John Wilder of the New Orleans Sales Office related the following about one of his customers. During January, a project leader in his customer's organization brought pressure on data processing to replace RESOURCE Service because of poor reliability. In January two to three runs were sometimes required to complete a job. On March 29 and 30 however, the project leader conducted a seminar during which approximately 60 student runs were made using RESOURCE without a hitch. As a result, John is highly optimistic about obtaining a contract for the next fiscal year, thanks to the customer's satisfaction with recent performance.

#### **Support at Your Service**

Hal Greenberg declared that his Sales Support organization will provide RE-SOURCE technical support in the same manner as they do for Mark II. Bill Hewlett (8\*273-4798) has several vears of in depth experience with Mark II, the RESOURCE system and GECOS COBOL. More recently Bonnie Roberts  $(8*273.4474)$  has joined Hal's organization, and she has a great deal of COBOL and IBM 360 experience.

Concerning the RESOURCE documentation available in OLOS, Bill Hewlett suggested that anyone with questions concerning these manuals should feel free to discuss the matter with him. This is most appropriate because the supply is limited, and because improvements in the Resource software are being implemented that will naturally effect the current documents.

#### **Enter GCOS, Exit GECOS**

In general terms the GCOS software on the RESOURCE System currently is the SDL 3.2 version and our existing stock of documentation is for that version. (Note the change in acronym from GECOS to GCOS.) The software will be updated to 5/C, which is the latest version and will be in use by most other GCOS installations. Commercial availability of this software on RESOURCE is scheduled for June. Changes in the documentation will be forthcoming as soon as possible. Meanwhile, obtain from OLOS any documentation you really must have, and call on Bill Hewlett when information is needed about changes which could effect specific types of usage.

#### "Summer of '72" Training

The "Summer of '72" training program will consist of a one week course for marketing representatives and a three week course for technical personnel. The emphasis will be on Mark III, High Speed Service, COBOL, and a Business Systems Seminar III.

Be sure to keep it uppermost in your thinking that RESOURCE customers are using a service which will soon become an integral part of our total offering. Those using the system now will be readily transferrable to MARK III Service.

### **TN 300 CARD READERS**

Bob  $Cox - E$ . Orange, asks: What cards readers if any can be attached to the Terminet-300? Two that we know of so far. Western Telematic rated at 30 cards per minute - contact Mr. Irving Ross 5507 Peck Rd. ARcadia, Calif. 91006 phone 213 442-1862 and Hewlett Packard Model 2761B. This one can read punched cards or mark sense cards rated at 30 cards per minute. Contact the Hewlett Packard office in your area for more details on this one.

### **Change in Handling** of \$100 Initiation of NAQ Catalogs

Effective immediately Brook Park is assuming a \$100 Initiation of Service charge applies, unless otherwise noted in the Remarks section, for all new user numbers requested in the NAQ (and later NBQ) catalogs. This change has been communicated to all Zone Support and Branch Managers, as well as to the MAIL-BOX operators directly thru MAILBOX. This does not represent a change in the policy to charge all new customers the standard Initiation of Service charge, but rather a change in its implementation through MAILBOX.

### **INTERNATIONAL UPDATES ON-LINE**

JPH56 now contains up-to-date information on all our distributors by country. List file COUNTRY for details that should be valuable in handling international inquiries. This file will be updated regularly so make a note to access it at least once a month for the latest developments.

A revision of Market File 0700.03, the distributor contact list is also being distributed to all Market File librarians.

# HSS . . . your next "Best Buy"

#### **HIGH SPEED SERVICE PREVIEW**

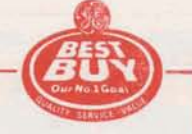

With Remote Media Service up and running, we now can begin previewing an even bigger coming attraction. Highlights of High Speed Service (HSS) will be introduced in this article, followed by more details in future issues. This information is not intended to detract from current sales efforts, but to serve as<br>an aid in identifying "suspects" for HSS. The time isn't ripe to go out and beat<br>the bushes for HSS prospects. A limited number of customer contacted to participate in the tests of this service over the next few months, and those of you involved will know of this activity first-hand from your manager.

High-Speed Service is not a dial-up service<br>like time-sharing. Users request a HSS like time-sharing. Users request a HSS **HSS via Computers** More articles will be coming in FAST<br>session from their normal low-speed<br>FAX with details on acceptable Terminals session from their normal low-speed<br>terminal, and then an operator calls back A utility program will be available for use and computers, software, procedures and terminal, and then an operator calls back A utility program will be available for use and computers, software, procedures and using Dialcom or the public switched on IBM 360's (Model 22 & up), or IBM network. Initially this service will be  $\frac{370^{\circ} s}{270^{\circ}}$  which have a 2701/03 or 3705 you tuned-in and ready to go provided at 2000 Baud; this means a communications adaptor. The program commercial announcement is mad provided at 2000 Baud; this means a communications adaptor. The program<br>transmission rate of 600,000 8 bit char will operate under OS-BTAM (Operating transmission rate of 600,000 8-bit char-<br>acters per hour can be entimated Line System with Basic Telecommunications acters per hour can be anticipated. Line System with Basic Telecommunications<br>discipline will be Binary Synchronous Access Method). It will allow TBM<br>communication which is commonly used 360/370's to communicate with our H communication, which is commonly used 360/370's to communicate with our High Unlike our standard time-sharing services,<br>by IBM products and many other com-<br>Speed Concentrator and look like an IBM HSS will be non-conversati by IBM products and many other com-<br>
Speed Concentrator and look like an IBM **BOD BOD BOD b b b e sired**, an interactive session can be held puter and terminal manufacturers. Code 2780 to us.<br>
transmitted will be EBCDIC and EBCDIC transmitted will be EBCDIC and EBCDIC<br>transparent (meaning all 8-bit combination and the speed time-sharing terminal). After

patible with the 2780, but will un-

on IBM 360's (Model 22 & up), or IBM selling points. Our intent is try to keep<br>370's which have a 2701/03 or 3705 vour tuned-in and ready to go when

minal (Models 1 and 2), and the Data 100 are entered and then processed as will be held in temporary storage and not (Models 70 and 78) are the terminals prescribed by the user, who waits while moved to the user's permanen (Models 70 and 78) are the terminals prescribed by the user, who waits while moved to the user's permanent files until which will be compatible initially. Many execution is completed, then the all session input is received other terminals claim to be plug com-<br>
patible with the 2780, but will un-<br>
location within the current session is summitted to 1 million 8-bit doubtedly have idiosyncrasies. Therefore prior to disconnection. characters.

- 2. Input-Only  $-$  the user enters files and commands for processing with the intention of **receiving** the results during a later session. When **all** input, commands and data, have been<br>entered the user disconnects. intention of receiving the results<br>during a later session. When all input,<br>commands and data, have been<br>entered the user disconnects.
- 3. Output-Only  $-$  a user employs this type of session to ask for a specified<br>set of files in his output queue. When all output has been received, the session is terminated.

Only one type of session can be held during a single connection to the system. **Features of HSS** we can foresee some delay before at-<br>tempting to permit their use with HSS. Will relax this restriction.

transparent (meaning all 8-bit combina-<br>
tions are transmittable). After **Three Modes of Operation** a low-speed time-sharing terminal). After Log-On at the beginning of each high **and a struck of the beginning** of each hig Three modes of operation will be avail-<br>able in a HSS session:<br>and job control commands will be con-**WSS via Terminals** able in a HSS session: and job control commands will be continuously transmitted **until** the input The IBM 2780 Data Transmission Ter- 1. Input- and Wait - files and commands stack is exhausted. Input for data files minal (Models 1 and 2), and the Data 100 are entered and then processed as will be held in temporary stor execution is completed, then the all session input is received. The total results are transmitted back to his input of commands and data in a single

 $\overline{a}$ 

 $\overline{C}$ -

#### **NEW SEATTLE ADDRESS**

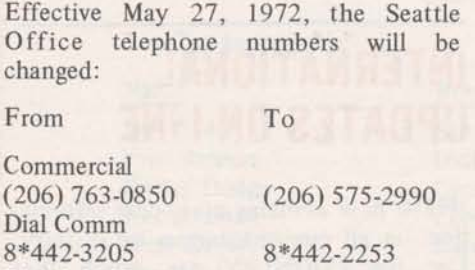

The Seattle Sales Office will also move to the Andover Industrial Center on May 27tb, New offices and classroom will be located at:

8\*442-3207 8\*442-2254

Andover Building, Suite 16 130 Andover Park East Seattle, Washington 98188

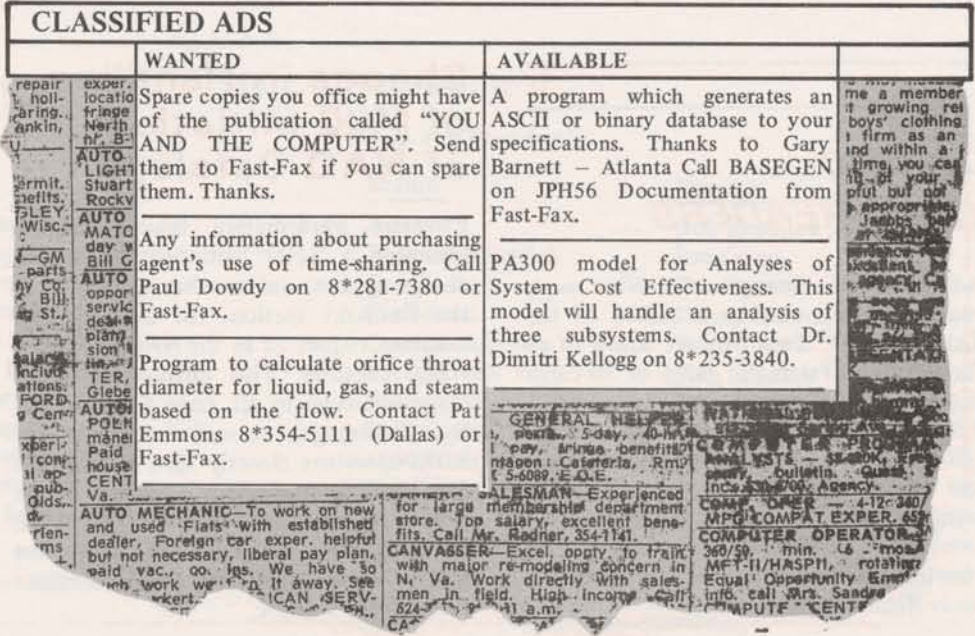

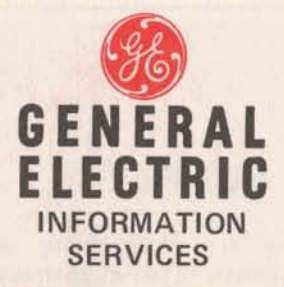

#### \* Autofile Prices Slashed

\* New Fleximis Features

\* PAL... a Gift Horse

0302.15

#### **JUNE 23, 1972**

#### **Prospect Profile**

#### PAL... **A Gift Horse You Can Look In The Mouth**

A few weeks ago an innocuous looking user guide entitled Process Assembly Language (PAL) was distributed to all Market Files and probably crossed your desk. It could be a gift horse with a mouth full of quota busting revenue and some brand new customers. More importantly, experience suggests practically zero support will be required by you or headquarters.

#### Speak PAL?

PAL is the language in which GEPAC 4000 series computers are programmed. Typically GEPAC's are programmed for a specific task, i.e. controlling a steel mill,

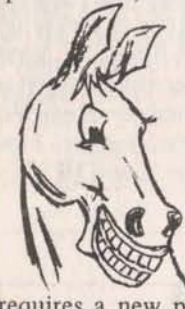

an auto assembly line, traffic or data transmission (that's how we use them) to name just a few applications.

Any change in the task or doing something entirely new

requires a new program to be assembled and stored in the computer. This is the problem; the user has only three alternatives and all are time consuming and costly.

1 Take the computer off stream and

#### **MARK III MARCHES ON**

On June 24 the RESOURCE System is scheduled to have new software loaded. Customers will receive several benefits, such as an automatic priority ("express" service) at no additional charge for jobs with low system resource requirements. RESOURCE customers will also need to take into account minor changes in a few control cards.

This new software is another step in the evolution toward MARK III. It is our version (RSC500) of the latest Honeywell GCOS (SR-5) software. This release follows closely upon the June 1 modification of RESOURCE user numbers to the MARK II format. This should be the last user visible change to the RESOURCE System prior to the implementation of MARK III.

All Resource customers will be mailed formal notification and documentations of the charges and be given conversational terminal access to an information file to obtain the latest facts on user visible changes (copy enclosed). Only the few users who exclusively use a 115 to communicate with the system may experience any difficulty since they will not be able to receive a system sign-on message directing them to the information file. These customers will be contacted directly to inform them of the changes.

# **AUTOFILE & FLEXIMIS ADD NEW STRENGTHS TO BUSINESS MGT.**

Two products in the ISBD mainstream of business management reporting systems, Autofile and Fleximis, will receive major boosts in marketability and promotion starting July 1. New Fleximis features promise to make it even more attractive to existing users. New Autofile cost-effectiveness and features should enable this highly touted package to finally live up to its potential. All the ingredients are in place for increased revenue from both products. For Fleximis it's added power for an already successful product. Autofile, for all intents and purposes, is a brand new product about which few of your customers are even aware.

The Second Coming of Autofile

#### 50%-60% **Cost Reduction Plus-IND/BATCH FEATURES**

July 1, 1972 should mark the rebirth of Autofile as one of the hottest items in your market basket. On that date an entirely reprogrammed Autofile will chew-up a minimum of 50% fewer CRU'S to do the same job as it does now (the percentage increases to 60% with larger files) and will feature a new driver program to simplify Independent Run and batching of multiple reports. Otherwise, Autofile will look and operate exactly as it does now.

As you well know, high processing costs has been the bane of this product's potential since it was introduced last fall. To celebrate Autofile's rebirth, a major campaign will be launched in July to give it maximum customer exposure and gene-

#### New Sex for Flex

#### **Famous Flex Flaunts Fresh Flexibilities**

Fleximis is now an even better tool for data management. New capabilities that have been requested by you and your customers have been added as of July 1. Chaining into and out of any Fleximis module; subtotaling, double precision data handling; an efficient file maintainer module; extended selection criteria with the OR and BUT verbs; and the ability to use "imbedded code" with the FMEXEC generated program.

You and your current users can benefit immediately since these enhancements are designed to strengthen the existing capabilities of Fleximis and make it an even more powerful data handling tool. The new capabilities do not require any changes for current applications and will

- 2. Send people out to a site (usually the **PAR NIBLINKS** OEM's plant) where another computer is kept for such purposes.<br>
Les est the settlement is the success of the Certain facts concerning the PAR
- was put on some of the machines to for clarification. parallel with normal activities. Reports indicate this can be a too slow and cumbersome procedure due to the familiar routine of punch cardlo ad-r un-error-debug-repunchload-run-error, etc.

The program described in the manual (Pub  $*3810.01$ ) enables a GEPAC user who already knows the PAL language  $$ to develop, debug and assemble new GEPAC programs on Mark II. We developed it ourselves for exactly that purpose. PAL creates a new assembler at the user's terminal  $-$  GEPAC ready  $-$  on binary-coded punched tape or on punched cards shipped to the user via **RMS.** 

#### 200 Prospect Names

The **GEPAC** 4000 is a product of the Utility and Process Automation Products Department (formerly known as the Process Computer Department). There **are** over 200 in use in the USA as well as overseas. Enclosed is a list of the application and last known location of the computers. This is merely a shopping list. It tells where and what the application is. You still have to find **the** "who's" and whether, in fact, there is any need for reprogramming.

The beauty **part** is the prospect knows the language and techniques. (If he doesn't, he's not a prospect for you.) He **was** taught **It** by the computer department. He **has** been stuck by **having**  assemblies created outside at \$1K per no extra charge for errors. He needs a better, faster vehicle to do the **job.** The answer is GE ISD and PAL, which appears to cost about one-fourth of cur-<br>rent alternatives. (Cont. on back) *(Cont. on back)* 

### 1200 (6-72)

3. Use a "FREETIME" system which subsystem need restatement and emphasis was put on some of the machines to

- PAR is available only to Administrative User catalogs. It should not be sold in any other context.
- **AU** current **PAR** users must be in catalogs which now have **an**  Administrative User. You will be notified af any catalogs which are not correctly validated for PAR.
- The charge for initial validation for PAR is \$10.00. Fast- Fax of May 22, 1972 was in error in stating that there **was** no **charge. Likewise,** the PAR documentation (Section C, pg. 2) in the current Administrative User **Manual is incorrect in stating: "The** initial validation and each subsequent **keyword** changa **is clwged** for **the same** rate as a standard User Number validation." Remember, for Par there is a one time initial validation charge **of** \$10.00.
- A PAR validation normally restricts to the **usage** data **to r specifled**  user number (the **ADMINISTRATIVE USER!); how**ever, an "All User Access Option" is available. Customers selecting this optional validation for PAR must be made fully aware of the implications-any **and all** wer numbers in **the** catalog **will** have access to the usage and billing data for the entire catalog. Most **cugtmers** will not **want** to **select** this option for their PAR validations. Customers currently validated for PAR with the "All User Access Option" should be informed specifically of the ramifications so that they may change to a normal validation if they so desire.

Included in the program are:

- 1. Information Service File-July. Readers will be offered a new feature profile and directed to explaining the use of the *IND*/ batching driver.
- 2. Invoice Stuffer-included with June bill to all Mark I and II customers.
- 3. Leader-June
- 4. Capex Letter to current customers-a **copy** is in the **mail** to you from Capex
- 

#### **Simple as ABCD\$**

Combining the bill stuffer, Information 2) The FMSBT subtotaler which pro-<br>Service File and LEADER, current custo-<br>vides the user with: mers will be saturated by over 35,000 exposures to the Autofile message. To a) Paged, automatically formatted answer inquiries will be a new feature answer inquiries will be a new feature profile that emphasizes the simplicity of Autofile. Hopefully, this "pull through" effort from here will make it easy for you b) Multiple subtotal keys to then set up Communiport seminars with key customers. After a round of these seminars, simply contact CAPEX to<br>come in and conduct customer training came in and conduct customer training<br>classes. Simple, huh? All you do is (a) d) Inclusion rules for each report<br>specified wait for the prospect to call you (b) turn on the Communiport (c) call  $CAPEX$  (d) e) Item/Expression subtotals have a nice vacation with that fat commission check.

#### Cheaper than BASIC or FORTRAN

Remember, Autofile can get you in the door or get an application moving where Fleximis, FORTRAN or BASIC may not. At its new low price Autofile can even Ext is new fow price Autome can even<br>
compete with programming in BASIC<br>
and FORTRAN when you consider that<br>
formating program at a grap all done and **FORTRAN** when you consider that formating, paging, etc. are all done automatically.

#### them.

Fleximis has been made even more cost effective by the addition of the following features:

- 1. The FMFM Eile maintainer **which**  accomplishes multiple processing with only one run. This module is an extended version of **FMUPD** which allows the user to perform in a single update pass, many of the functions which previously would have required runs of FMCIM, for **data** checking; FMSRT, for file sorting;<br>FMUPD, for file updating; FMMRG, 5. New Autofile Communiport-a com-<br>ploto procentation will be chipped to for data merging; and FMMOD, for plete presentation will be shipped to<br>all offices late this month or early<br>modigying data items in a file record. **Enclosed is an example of an applica-**<br>July  $\frac{1}{2}$  tion using **FMFM\*\*\*** which illustrates **the** capability of completing **many** file **maintenance** requirements with one processing run.
	- -
		-
		- c) File sorting and multiple reports in one pass
		-
		-
		- **f)** Data gathering option with file output
		- Double precision capability

An example which shows how FMSBT\*\*\* can easily work with result files from other Fleximis modules is also emlosed. Note the ability to chain from one Fleximis module FMFM\*\*\* into **FMSBT\*\*\*** by using line 850 of the control file. (Cont. on back) *(Cont. on back)* 

# **4000 Series GEPAC Computer**

#### **PAL** . . . *(Cont.)*

The Utility and Process Automation Products Department knows about our package and indicated they would be advising owners of its availability. They sell directly through the lacal GE Industrial Sales Division or Power Generation Sales Department. Meet the local sales representative (he's in the white pages), tell him about our program and service, and his knowledge of the local prospect environment should be yours.

#### **"It's gravey"** . . . **Dave Comroe**

**A** New Jersey utility is now using PAL to the tune of \$2K/month with expectations of continued growth, according to MR Dave Comroe, who says of PAL, "It's gravey! Support has been minimal and they lave the program. The prime user has the output delivered right to his home via R.M.S."

His customer could be a good reference with another utility. The application is ... **FMMOD\*\*\***.

#### **Fleximis** *(Cont.)*

SERVICE DESCRIPTION

- 3) Chaining between Fleximis modules; and into/out of Fleximis from user written programs.
- 4) The use of set variables which allows the user to condense his data files.
- 5) The ability to use "imbedded code" with the FMEXEC generated program to accomplish additional processing,

#### **DSSL and** \*\*\*

Fleximis will be available to users **on** both the Datanet Software Services (DSSL) library and the Mark **II** Applications (\*\*\*) libray. In the **Mark I1** library, it appears with the following module names:

Modify

### **SYSTEM SIC EVENTS BENEFITS OF AN UNINTERRUPTABLE POWER SUPPLY**

As the summer season approaches, so does thunderstorm activity. Historically, this means power outages which can result in discomfort to our customers. Nature's power outages, coupled with forecasted power reductions by public service officials, can spell trouble. Fortunately, our super center is protected from both problems.

Protection from power interruptions is provided in the form of 35 tons of batteries which float on the line and are automatically charged from diesel generators when normal power sources are interrupted. Electrical blackouts and brownouts are eliminated.

The Uninterruptable Power Supply (UPS), located in Brook Park, has preserved availability at least *22* times since installation in 1971. Since the first of the year 7 interruptions have been avoided bv UPS.

The UPS is a static inverter system whose not affect MARK **11** or Resource. Your function is to assure that electric power is customers can rely on continous service always available and at the precise quality regardless of the seasonal or predicted for our computers. The system consists of energy crises. A possible sales point-- how<br>rectifiers, batteries, and inverters. The many of your competitors have a UPS?

back-up for the local serving power company consists of diesel generators of sufficient capacity to carry the full computer load.

When an interruption or outage occurs in the utility power, the batteries will carry the load for approximately fifteen minutes. During this period, the diesel generators are brought up to speed and begin tosupply power to the computers, as well as to the air conditioning for the facility.

The inverter's function is to convert the DC rectifier or battery power to AC power for the computer load. They mainrain a steady state of **AC** voltage and frequency within close tolerances. The UPS regulates all voltage so closely that transients in the output load. are completely eliminated.

#### **What does this mean to you and your customers?**

**Here is how it works:** Availability is improved. Outages due to power failures or reductions in power do many of your competitors have a UPS? . - **<sup>1</sup>**-<

#### **MARK II SCHEDULE NUMBERS**

Field Sales or customers can now obtain Standard operation procedures in the system service hours for all commercial center provide for revising the SCHED **IIIS, This improvement will match if the to reflect any change in normal** 

center provide for revising the **SCHED** 

 $\mathbb{Z}^{\mathbb{N}}$ 

**GIGLLLIL ULIIILIGL. La11 uave un**  8\*224-2213 to arrange contact.

Vern Wedow, Detroit, has a well known spark plug manufacturer who's also up and running. Says Vern, "They're delighted with the ease and turnaround they get with PAL. Everything they needed was in the manual."

#### **What Else is There to Say?**

Data! The 4000 user is a good data processing prospect, too. Here's why:

In an environment where a computer is controlling a process or processes, there is a wealth of events occurring, a wealth of items being monitored, a wealth of data being created that operating management needs to corral, control and from which to extract meaningful information.

This data will probably be related to product quantity and quality with major needs in output or production reports, status reports, trouble and malfunction reports. Don't **be** set off track by the peculiarities of the individual application, home in on the data theme. Who would like to know what? Who HAS to know what? Hit them with their own capabilities for their own MIS with Fleximis, Autotab or Autofile.

Lee Anderson, 827439, will answer any technical questions concerning PAL'S operation.

PAL, by the way, is the only horse in the race.

#### **FAST-FAX CLASSIFIED WANTED**

Any programs for open pit mining, **surveying, blasting, ore** reserves, **etc. Call Carl Horn, Canadian GE 8\*23&1011 ext. 229 at Beaver Hd1 Hill.** 

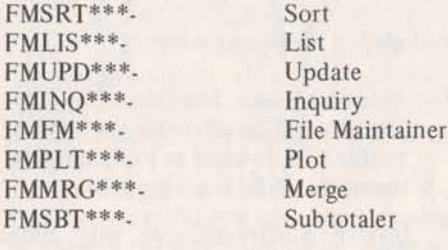

FMSRT\*\*\*-

The Fleximis modules may now be accessed in two ways: I) OLD DSSL: FM(XXX) where **XXX** is one of the Fleximis modules; or 2) OLD FM(XXX)\*\*\* where **XXX** is a Fleximis module. The Datanet Software Services Library will continue to carry the Fleximis modules so that customers can make the transition over to the Mark **I1**  library versions at their convenience. You should stress the point that there is no technical or cost difference between the DSSL versions of Fleximis and the Mark **I1**  library versions to your current customers.

#### **New User Guide Supplement** *<sup>I</sup>*

Documentation on all of the new capablities will be available from the warehouse on July 1. This user **guide** is intended as a supplement to the existing Fleximis user's guide and should be used in conjunction with that publication. The number for the supplement is 5603.07. This supplement covers the enhancements only, so you should be sure to give new Fleximis users both the original user's guide and the supplement.

#### **Promotional Plans**

- 1. The July On-Line Information Service Fie **will** feature a Fleximis item describing the new enhancements and offering the supplemental user guide to Fleximis users and a new Feature Profile to prospective users.
- 2 The June issue of Leader will describe the new enhancements and offer the new Profile.

service hours. To accomplish this, a user number is established for each system.

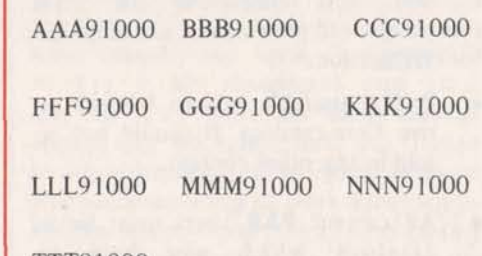

TTT91000

Password is: SCHED

The user numbers are immediate run, limited mode, break disable, and include the standard date and time subrcutines.

## **TermiNet** 800

#### **May Best Seller's List**

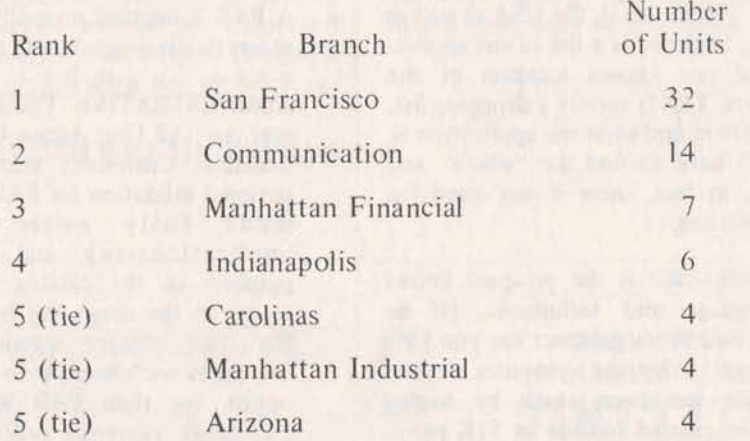

changes will be identified with a system number is established for each system. banner, i.e., "Please list SCHED\*\*\* for<br>Numbers are as follows: important service changes". important service changes".

> Service hours for **"J"** will continue to be obtained by listing SCHED\*\*\* within your user number.

#### **NSS Note The Internal STAR**

As the recent NASS author profile indicated, the STAR program is Haskins & Sells most heavily used program in their Network library. More and more of **H** & S's 75 practice offices are utilizing the statistical and forecasting techniques that STAR performs in support of their audit functions. However, the STAR program is available only to internal users (AQ10) and not to external clients  $(AQ12)$  of H & S.

### **BUSINESS MANAGEMENT BONANZA**

Six new fact-packed Profiles are now off the press (yours are enclosed) to help you cut a larger customer slice of the Business Management Market.<br>The Profiles cover:

- $\bullet$ Business Management Programs... The main profile gives you a concise roundup on the most significant features of AUTOFILE, FLEXIMIS, AUTOTAB (and MINITAB and AUTOGRAPH), PA300, and STATSYSTEM ... plus some helpful pointers on when to use one program in preference to another... and how the programs can work together to give customers a really powerful and efficient information management system.
- The other five profiles give an in-depth treatment of each of the five programs individually.

#### **Where's the Action?**

Scene of the action for these profiles is two-fold: First, as a quick and handy reference for yourself when calling on customers; and second, as a leave-behind for interested prospects.

The five profiles on AUTOFILE, FLEXIMIS, AUTOTAB, PA300, and STATSYSTEM will look familiar to you, if not in appearance, certainly in content. That's because some material has been drawn from brochures of earlier generation.

The idea of these Profiles is to give you a unified set of write-ups that get to the heart of the subject, yet talk in terms of integrated program use. They do not necessarily supplant the earlier brochures; in fact, in some cases you may wish to use both.

#### **The News Is Out**

We expect to see a mushrooming of customer interest in our business management programs, particularly AUTOFILE and FLEXIMIS. The June customer billing contains a stuffer (copy enclosed) announcing the recent cut in AUTOFILE prices; and AUTOFILE and FLEXIMIS are featured in the July Information Service File. In both cases, users are invited to get more information by requesting copiesof the new Profiles. These same profiles will be offered in the June/July LEADER.

> + **Bus. Mgt. Profiles**  New Features-Aug. 72 **New TermiNet Prices**

**JULY 10,1972 0302.16** 

# **NEW "BEST BUY" FEATURES - August '72**

New features for MARK I1 are scheduled for commercial release on August **1.** A number of communication channels will be used to assure that appropriate sales information reaches you and your customers. For instance, the on-line Information Service File will present the features of this new software and offer readers the opportunity to request copies of the Reference Manual Supplement, Pub. No. 3000.20

MARK II New Features - August 1972 will be the terminology used in the publicity for this release. The new features **will** be commercially available to all domestic MARK II customers, and internationally through our authorized distributors. Included in the release are such features and changes as:

#### **e** New FIV compiler efficiencies

Of significance to many FIV users will be the benefits of a still more efficient compiler. The new compiler will process the source file one line at a time rather than one statement at a time, and thus compilations will be completed more quickly and at less cost. In appropriate customer situations it may serve you well to make special mention of this new efficiency which is being passed on to the user.

#### **New FIV extensions**

The type statements - REAL, COM-PLEX, DOUBLE PRECISION, LOGICAL, FILENAME, and ALPHA - now can initialize the value of variables and arrays with the contents of a data list immediately following each variable or array name.

A NAMELIST statement has been added to allow for input/output operations without the use of an input/ output list. In its parameters this statement permits incorporation of variable or array names, and the name of the NAMELIST is used in I/O statements to refer to appropriate lists. In certain instances this may be more convenient to use than reference to a format statement, and it provides a likeness to some other versions of FORTRAN.

#### **Added file password security**

Concealment of the file password whenever requested by a BASIC or FIV program is now provided through underprinting in the space where the password should be typed. Except when using the COPY command, the Command. System will do likewise when requesting a file password.

#### **BASIC RTP Improves Throughout**

A BASIC program will now load only those segments of the Run-Time Package that are required by the particular language features utilized by the program. This change will help to improve throughput for the system as a whole.

#### **Extensions to BASIC**

Unbuffered file I/O subroutines transfer numeric data directly between an array in core and a random binary file in single or multiple 315-word increments or pages. Since with a single file access, the system can transfer as many as four pages, unbuffered file 1/O in multiples of four pages will transfer the most data between core and the random binary file in the least time and at the lowest cost.

*(Cont.* on *p.* **4)** 

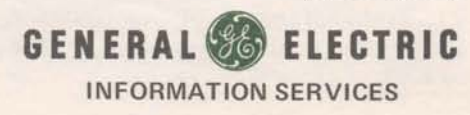

# $Ternil$  *PRICE CHANGE*.

On Thursday, June 22, new lease prices All agreements for new installations for the TermiNet 300 product line were should indicate "NEW" (for a new order) for the TermiNet 300 product line were should indicate "NEW" (for a new order) announced on the Memo System. Follow- in the lower left hand corner of the announced on the Memo System. Follow- in the lower left hand corner of the ing is a recap of that announcement with contract. If the agreement is to take ing is a recap of that announcement with contract. If the agreement is to take<br>some additional background information, advantage of the price reduction, the

magnetic tape cassette) have been greatly reduced. Prices for nearly all of the options have also been reduced; some as much as *5We* (see enclosed).

#### **ASR vs. MSR**

ASR prices have not changed for a variety of reasons. First, for applications requiring local storage and off-line data preparation. we now offer the MSR at an extremely attractive price. We encourage the use of magnetic tape and expect that the industry will witness a significant shift from paper to magnetic tape as the local storage media. This will be due primarily to:

- **·** Inherent lower cost
- Reusability of the media
- Reliability due to fewer moving parts
- Ease of use
- Ease of tape storage
- **•** Quiet operation
- Small size

#### . . . **KSR**

very significant factor. Users want to take will automatically be adjusted to reflective July 1, 1972. advantage of the higher speeds and extended capabilities of the TermiNet, but tended Capabilities of the Ferminver, but Renegotiation of existing contracts is not generally don't need local storage. Hence required. Please notify your federal

#### **New Leasing Ground Rules**

The new prices are automatically effective for customers who have or will have signed contracts for equipment installed on or after July **I, 1972.** Customers who have equipment installed prior to July **<sup>1</sup>** may take advantage of the new prices by signing a new I year lease. There will be .no penalty for cancellation of the present contract. When re-negotiating leases, customers may not have existing equipment removed, such as deletion of answerback or transparency, or configuration changes; for example, from ASR to MSR or KSR.

advantage of the price reduction, the contract must carry a check mark in the Prices for the KSR and MSR (KSR with box marked "Change in Lease Option".

> To give you and your customers enough time to take advantage of the new prices for the July billing, we will accept renegotiated leases until July **21.** Beyond this date, all re-negotiated leases will be effective for the following month's billing.

> Customers who want to take advantage of the new prices during July and get the lower price retroactively to July **1** must sign a new I year lease and it must be received by Terminal Sales Administration prior to July 21.

> July is the only month that TSA **will**  allow retroactive credit to the first of the month. Beginning in August **all** contract changes that reflect new pricing wiIl become effective the first of the month following receipt of the contract by TSA. Example: Customer signs new contract (change in lease option) on August 5, **1972.** He can expect the new prices to be effective September **1,1972.**

#### **Federal Government Contracts**

All Federal Government contracts con-Second, where major network applica-<br>tain a "most favorable price" clause;<br>tions are implemented involving large because of this, the price of TN 300's tions are implemented involving large because of this, the price of TN 300's numbers of terminals, cost becomes a leased to all federal government agencies numbers of terminals, cost becomes a leased to all federal government agencies<br>very significant factor Users want to take will automatically be adjusted to reflect

> required. Please notify your federal government accounts that they will receive the new prices automatically. This will avoid any potential credit and collection problems.

#### **New Bonus Structure**

And now for the bad news. In conjunction with the reduction in prices, as you might expect, the TermiNet bonus structure has also been revised. The new bonus structure is as follows:

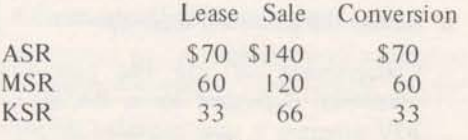

In relation to lease price, the bonus is weighted in favor of the MSR for reasons cited above. The new bonuses, incidental-Iv, will be paid for all orders taken at the new prices on or after June 22, 1972. No **bonuses** will be paid when customers sign new leases on existing equipment to take advantage of the new prices.

1

 $\overline{\phantom{0}}$ 

In addition to your efforts to personally notify customers, there will be notification through the June/July issue of **LEADER**.

#### **Del kery for** New **Configurations**

The new TermiNet 300 configurations include a 118 column printer, friction feed platen, and automatic motor control. The ASR configuration only also includes transparency and answerback, whereas for the KSR and the MSR configurations the transparency and the answerback are options.

 $Please note, however, that you can sign if$ icantly improve delivery of KSR's and **MSR's** to your customer if you order the transparency and answerback options. This **is** due to Waynesboro's requirement for 3 months lead **time** to stock standard KSR and MSR configurations for us.

This means that all units that headquarters has already ordered for delivery during July, August, and September **will**  include transparency and answerback. The cost for the transparency is \$1 per **month and** the cost for the answerback is \$2 per month.

#### Changes in the TermiNet 300 Offering

**We** have just been informed by Waynesboro that the parallel interface option ha been dropped from the TermiNet 300 product line. In addition 75 and **80**  column printers will no longer be leased. They are available for sale only.

Please refer **any** questions you may have concerning this to Ken Kral, terminal sales, Bethesda. He may be reached on **8'273-4429.** 

#### **New TermiNet 1200**

DCPD, Waynesboro, recently announced a 120 **cps** TemiNet, desigaated the 1 **200.**  Initial deliveries are scheduled for fourth quarter. ISBD is not presently engaged in factor. ISBD is not presently engaged in marketing this new unit. If you receive inquiries from customers who really feel they need one, you **should** direct **them** to the loed **DC'PD** salesman.

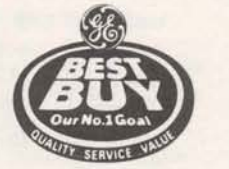

#### **2500 Inquiries Processed During June**

2.484 copies of feature profiles and other promotional literature were mailed to 1,026 customers during June. This lierature was mailed in response to customer requests made via the Information Service File and LEADER coupon. Here's the breakdown:

#### **Information Service File**

During June 5802 customers read our message on STATSYSTEM, International Network and new system features (over 5000 accessed the free file in the first week). Over 13%, or 765 customers, requested 1,387 copies of the following:

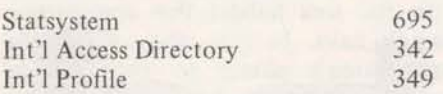

#### LEADER

291 customers requested 1,087 copies of Dr. Feeney's Computer Decisions article, and the profiles on Edit, Independent Run, RMS and Terminals.

#### **Best Buy Bill Stuffer**

Added to this customer "pull through" effort is a "Best Buy" flyer to be in all monthly invoices. In the April invoice we experimented with a flyer touting Autotab and Independent Run. This drew over 100 returns even though the customer had to pay return postage. Starting with the June invoice, a formalized "Best Buy" program highlighting a new item<br>each month, at least through '72, was launched.

A copy of the June flyer on Autofile is enclosed. In addition to going in all invoices, it will also be inserted in all documentation mailed direct to the customer by the warehouse during July.

#### **Feed Back**

Filled out LEADER and BEST BUY coupons are routed back to you via your Zone management for appropriate followup. Eventually, the Information Service File will be reprogrammed to also close the loop on these inquiries.

Hopefully, such efforts from here will help keep your customers better informed, augment your day-to-day selling efforts by priming customer interest on a mass basis, and, most important, generate new revenue. If you have any comments or suggestions concerning these programs contact Hugh Calkin, Mgr. Customer Programs 8\*273-4387.

# **SYSTEM SIC EVENTS**

#### MORNING CONFIDENCE TEST

There have been instances in the past when a Mark II system came up in the morning with problems of some type which were undetected until customer service received a complaint call. Examples of this have been a) one or more routines missing from the FIV Subroutine Library. b) the card reader missed a card when making the patch tape, c) a switch was left in an incorrect position by field engineering during maintenance causing incorrect CRU times, d) new patches were loaded correcting a problem but creating another problem in a different area.

As another step in a continuing program to improve the quality of service provided to the user, John Wright and Joe Snyder of network integration recently devised a "Morning Confidence Test" which is now being run on each system each morning.

The "Morning Confidence Test" consists of a series of 23 FIV programs and 22 BASIC programs. Each program is designed to test one or more specific features. In total, the package tests over 80 features. Of course, in the process of checking these features, many other standard FIV and BASIC features are exercised. The programs are designed to compare results with known correct results and print a message if there is disagreement. The program then chains to the next program in the series. Chaining is continued until all 45 programs have been executed.

Joe Takitch, manager of operations in Brook Park, says that the test is especially attractive from an operations standpoint because it requires very little effort or analysis by the operators. Immediately after a system is brought up in the morning, the operator signs on the system, gives an "OLD" to access the first program in the series, and starts it running. If all tests are passed, there are no messages printed and the system is assumed to be sound. Joe says "this morning confidence test, along with our other morning checkoff list, should minimize the possibility of a system going into the peak user periods with a serious problem."

As one example of tests performed, a check is made to see that each library program, including subroutines, is present on each system and accessible by the user. Other examples of specific features checked are: Unbuffered I/O; Random Binary Files: Sequential Binary Files; all intrinsic functions (SINE, COSINE, etc.); passing arguments to subroutines; compilations; maximum size programs; CRU times; compiles and nested do-loops.

The test package will continue to evolve into a more comprehensive and refined package in the future. While it will never identify every problem which a system may have, it will have a significant effect on the quality of services offered our customers.

#### ISBD AWARDED GOV'T TELEPROCESSING STUDY CONTRACT

The Information Services Business Division has been awarded a contract by the Office of Telecommunications Policy to study Teleprocessing Systems. The Office of Telecommunications Policy is part of the Executive Office of the President. Included in OTP's functions are the responsibilities to study telecommunications policies, activities, and opportunities; to evaluate computer and communications technologies; to advise the Administration on telecommunications matters; and to present to the Congress and the Federal Communications Commission the Administration's views on telecommunications policy matters.

A model will be developed as part of the study to determine the relative cost/performance of various system configurations for data-based teleprocessing systems. This model will be used by the members of the OTP staff to examine the effects of communications policies. The study will also examine the economies of scale for hybrid computer-communications systems to determine their potential as private enterprise businesses. The model will be implemented in FORTRAN IV to operate on the MARK II service in both the interactive and remote batch modes.

The full-time General Electric participants involved with the study are Bill Brill, Dave McKee, Dick Raymond and Bill Tiernan. The study will take about six months to complete.

#### **New Features** - **August 1972 (Cont.)**

Two new page functions can be used with random binary files, one to obtain the number of the next page (or current page if using unbuffered I/O), and the second to obtain the total number of pages in the file.

A file sharing capability has been provided with a new file statement FILER. The statement opens a file only for reading and permits any number of other users to access the file with the FILER statement for reading purposes only. No write access to the fiIe is permissible as long as the file remains open with the FILER statement.

The new statement FILEW causes an additional check to determine whether the program will be able to have write access to the file whenever necessary during execution. If so, the program proceeds, no one else being able to access the file during the run. If not, **an** error message is printed and the run terminates.

Two statements have been added which permit selective suppression of subscript checking and warning message diagnostics during execution.

Upper/lower case string functions provide a means for converting strings to lower case or upper case.

A new string function enables a less than, equal to, or greater than comparison of two string to be made, disregarding whether individual characters in the strings are in upper or lower case.

Less stringent rules for the SCRATCH statement now permit ASCII, sequential binary, and random binary files to be scratched using a single form of the statement (i.e. SCRATCH: file designator). However, the statement in the form "SCRATCH#file designator" is slightly lower in cost and its use is recommended where possible.

#### **Edit and Command System changes**

EDIT WEAVE allows empty input files, which can be a convenience for such things as constructing a new file from pieces of existing files.

The ability has been added to specify the character content of your files via CREATE and MODlFY so that this information will be shown on the new "CHARACTER SET" line received in the output resulting from DESCRIBE and MDS.

For IND jobs, zero TCH and KC figures will be shown in the ending activity display which accompanies the terminal output files because there is no charge for these items.

"Clobbering" a non-ASCII file (compiled program) with ASCII changes, mistakenly typed into it while in the current file area, can no longer be done. The REPLACE command when attempted in this situation will not be executed on the saved file. The diagnostic message will be the same as previously:

#### NON-SOURCE FILE REFERENCED CURRENT FILE REPLACED **BY**  ALTER FILE

For use within our division only, new product terminology has replaced the former terms "PR" and **"CR"** which stood for Product Release and Communications Release. Now ISR, meaning "Information Systems Release", pertains to software for the H-635 central systems. NWR, "Network Release", is the new term applied to the software modules for the switcher and the remote, central, and high-speed concentrators. Specifically, the software elements of this next release are contained in ISR-100 and **NWR-loo.** 

Any questions concerning this release should be directed to **Bill** Hewlett in Headquarters Sales, DIAL COMM 8\*2734571.

There continues to be a high degree of retrieve all par data for each and every misunderstanding as to the exact dif- userid in the catalog. He also has access to ferences and capabilities between the two all other PAR sub par validation options available  $-$  the other user in the catalog has PARREC "General" type validation (previously routines are available to the non-admin.<br>called the "all user access" option).

Previous instructions concerning PAR validations are still in effect - validations General Validation must be submitted through the validation The "general PAR validation option" There is a \$10.000 validation charge ing each user to retrieve the PAR data for irrespective of charges for other requests not only **his** own userid, but the PAR submitted in the same mailbox entry, and data for every other userid in the catalog subsequent keyword changes and are as well. charged for at the normal administrative change rates (\$1 per change, \$10 min. per This is obviously not a requirement for

permits the adrnin. user access to the tive.

### **Metalworking Cat Enters Winners Circie**

Breaking into a charmed circle is always a big event. In this case the circle is the top 50 of all MARK **I1** catalogs in revenue and THE NATIONAL METAL-WORKING CATALOG has recently made it.

It's not surprising, the METALWORK-ING CATALOG is truely our unfair advantage in NC. It answers the users needs, the machine tool builder's objectives and minimizes our software develop ment and support efforts.

The CATALOG gives us an association with the tool builder that competition doesn't have. In fact, the catalog and competition's efforts to overcome its appeal is alleged to have caused "brand  $X''$  to become personna non grata with a major builder.

Check the market file and author profiles of NSS and get talking to the local sales or agents of Bridgeport Machines, Jones & Larnson, and Warner & Swasey.

Check with your NC specialist and set a plan to get together with NC author representative in your area. He can get you to the right guy for a most productive call.

**PAR... ONE MORE TIME** PARREC subroutine, thereby providing him the mechanism by which he may all other PAR subroutines as well. No "Administrative" type validation and the access, however, all other PAR sub users in the catalog permitting them to **Validation Procedures** retrieve their own individual par data

mailbox giving the catalog, admin. userid, allows every user in the catalog access to keyword and validation option desired. the PARREC subroutine, thereby allow-

mailbox).<br>mailbox). many customers and is also a potentially<br>dangerous type of validation of its impli-Administrative Validation cations are not totally clear to both the A normal or "Administrative" validation customer and the marketing representa-